### **DISEÑO E IMPLEMENTACIÓN DE UN SITIO WEB PARA INFORMAR A LA COMUNIDAD SOBRE LOS SERVICIOS EDUCATIVOS QUE OFRECE LA INSTITUCIÓN EDUCATIVA DISTRITAL CONCENTRACIÓN CEVILLAR DE BARRANQUILLA, ATLÁNTICO UTILIZANDO LAS HERRAMIENTAS DREAMWEAWER Y FLASH.**

**MARCY CRUZ SARMIENTO PEREZ OLIVA SIADO FONTALVO ALEXANDER TERAN PÉREZ**

#### **FUNDACION UNIVERSITARIA DEL AREA ANDINA CENTRO DE EDUCACIÓN A DISTANCIA ESPECIALIZACION EN INFORMATICA Y TELEMATICA BARRANQUILLA. GRUPO T 2009**

#### **DISEÑO E IMPLEMENTACIÓN DE UN SITIO WEB PARA INFORMAR A LA COMUNIDAD SOBRE LOS SERVICIOS EDUCATIVOS QUE OFRECE LA INSTITUCIÓN EDUCATIVA DISTRITAL CONCENTRACIÓN CEVILLAR DE BARRANQUILLA, ATLÁNTICO UTILIZANDO LA HERRAMIENTA DREAMWEAWER Y FLASH.**

## **ALEXANDER TERAN PÉREZ MARCY CRUZ SARMIENTO PEREZ OLIVA SIADO FONTALVO**

**Trabajo de Grado para optar al título de Especialista de Informática y Telemática** 

#### **EDUAR MOZUCA RUIZ ASESOR**

#### **FUNDACION UNIVERSITARIA DEL AREA ANDINA ESPECIALIZACION EN INFORMATICA Y TELEMATICA BARRANQUILLA 2009**

**PÁGINA DE AGRADECIMIENTO**

# **TABLA DE CONTENIDO**

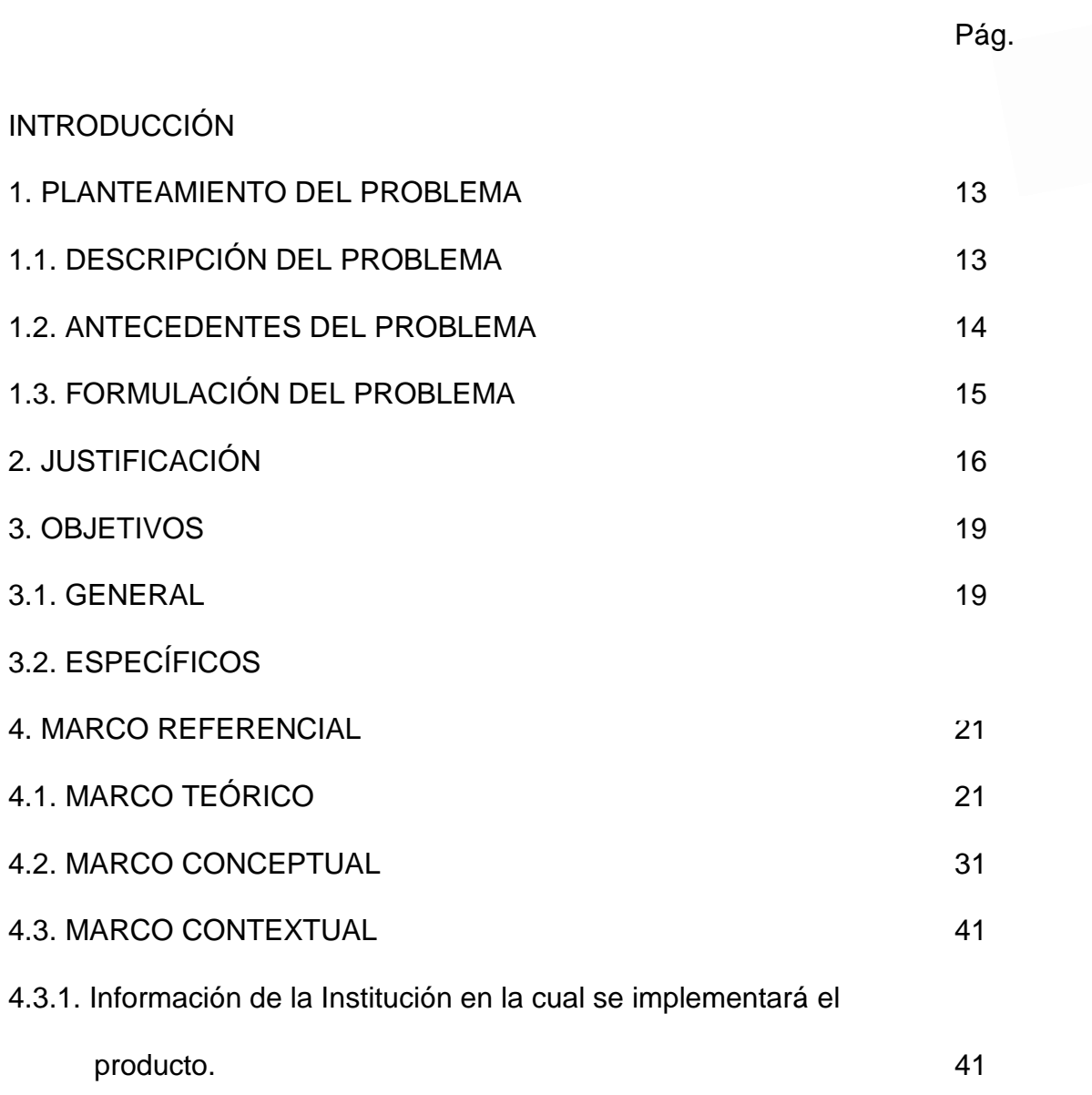

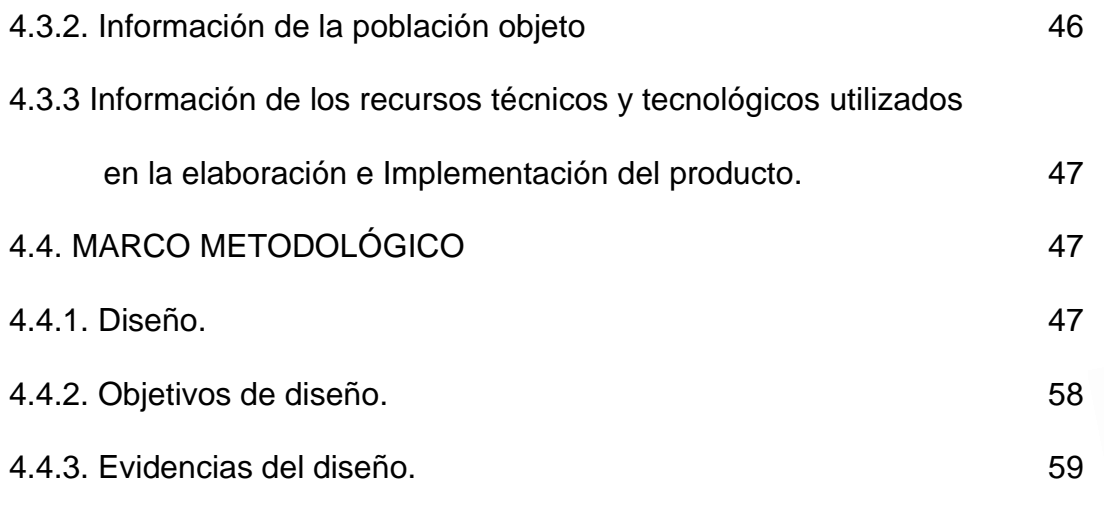

# 5. CONCLUSIONES 66

CIBERGRAFÍA

ANEXOS

# **LISTA DE TABLAS**

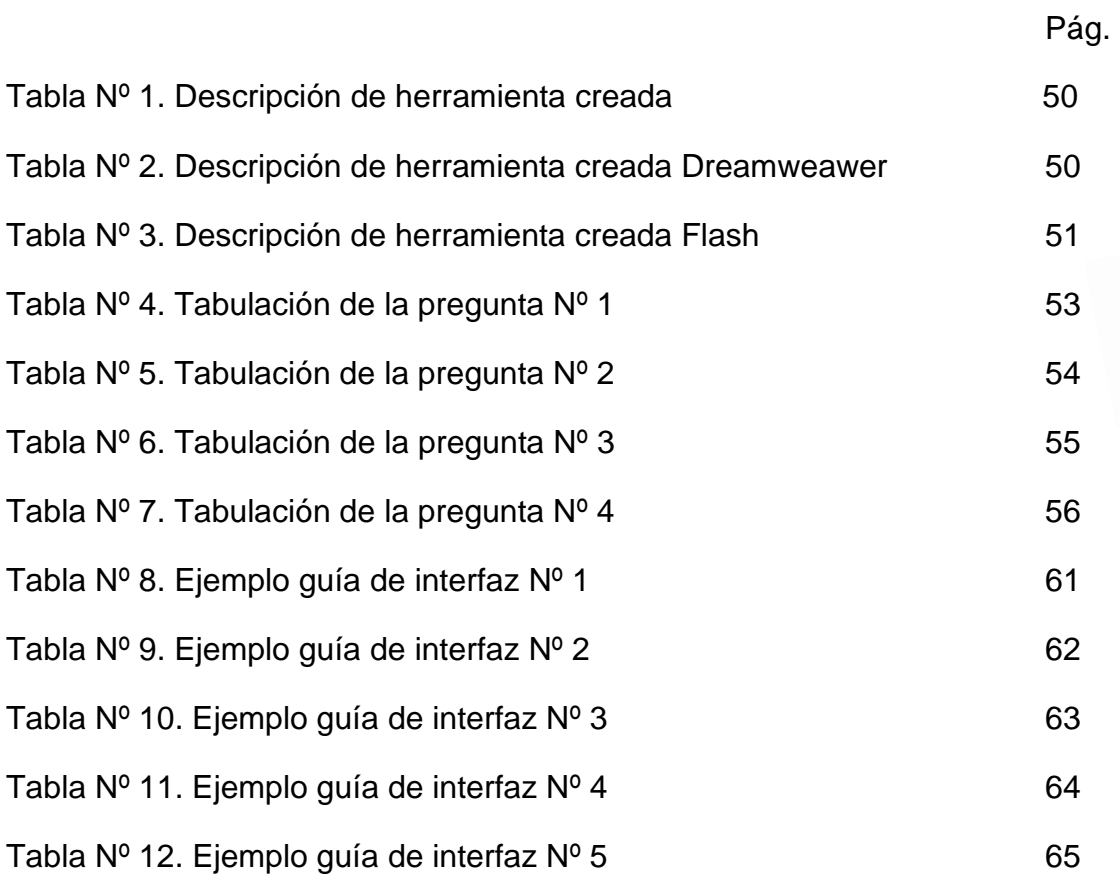

# **LISTA DE GRÁFICAS**

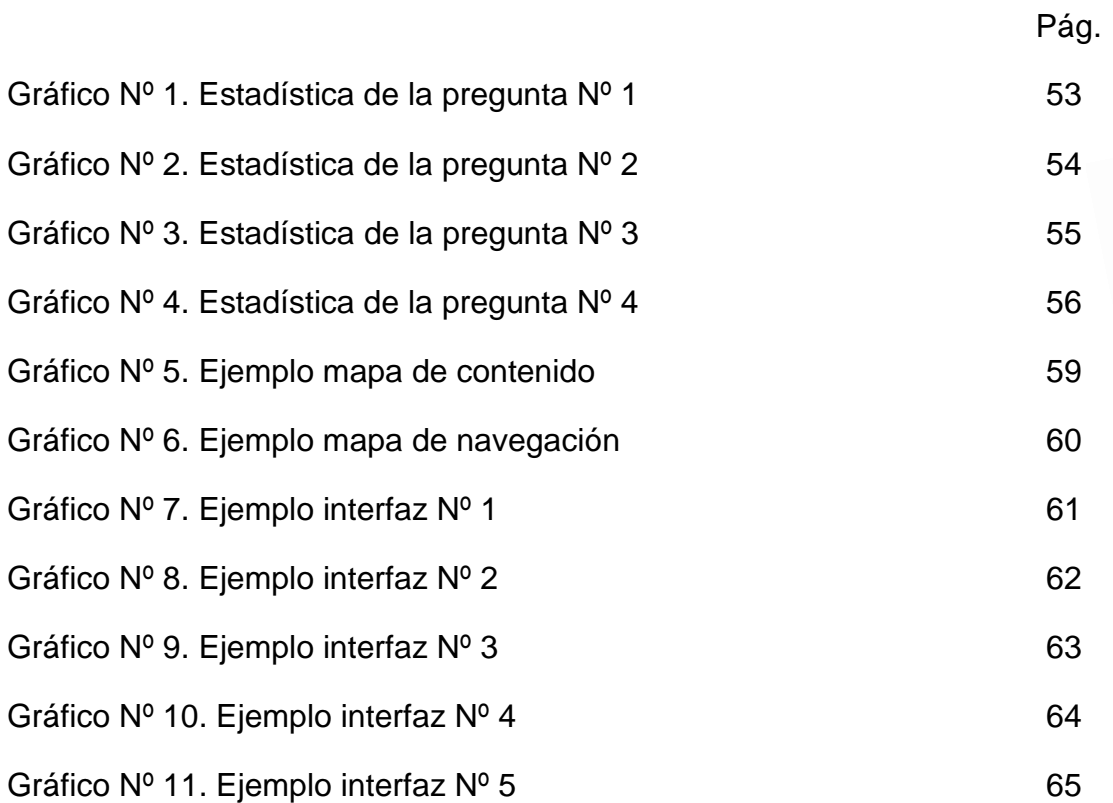

# **LISTA DE ANEXOS**

- ANEXO A. Matrices de objetivos.
- ANEXO B. Formato de encuesta
- ANEXO C Manual del Usuario
- ANEXO D Manual Técnico de Instalación
- ANEXO E Resumen Analítico de la Investigación
- ANEXO F Articulo Científico

#### **RESUMEN**

En la actualidad, la Institución Educativa Distrital Concentración Cevillar, no cuenta con un medio para informar a la comunidad los servicios educativos que ella presta; es por este motivo que, se dispuso indagar cómo crear un sitio web informativo.

Para dar solución a esta necesidad se propone como objetivo crear implementar un sitio web, en el que se utilicen como herramientas, Dreamweaver y Flash.

Luego de la formulación del problema originado por una falencia detectada y, propuesto un objetivo, se dio paso a la realización del marco referencial, el cual está compuesto por marco teórico, en el que se consultó sobre el "sitio web" y las herramientas que se utilizarían en su aplicación. También se trató el marco conceptual; en él se diseñaron el mapa de contenido y las interfaces. Seguidamente, en el marco contextual se hace referencia a la reseña histórica, ubicación, recursos económicos con que cuenta el plantel educativo para la realización del proyecto. Por último, en el marco metodológico se explica la herramienta utilizada para la recolección de la información, que en éste caso es la encuesta, con su respectivo análisis y tabulación.

Se espera que con el desarrollo de este proceso, se pueda obtener un sitio web informativo al alcance de toda la comunidad, colmando las expectativas y los objetivos trazados.

#### **INTRODUCCIÓN**

Usar la tecnología en la educación hace referencia a la inclusión de herramientas técnicas con el propósito de mejorar el proceso didáctico; se trata de incorporar las nuevas tecnologías aplicadas a la educación como son las relacionadas con la informática y con los sistemas audiovisuales.

Las instituciones educativas tienen la obligación de cambiar e innovar, tanto en su parte pedagógica como en la parte administrativa, y para hacerlo debe utilizar medios de sistemas tecnológicos sistematizados, mostrando todos sus procesos físicos, financieros y humanos.

La IED Concentración Cevillar debe evolucionar paralelamente a la tecnología de la información, y así promover, un proceso educativo que permita producir, manipular, almacenar, comunicar, y/o difundir información para interactuar con otras organizaciones.

Teniendo en cuenta los beneficios que brinda las TIC como tal, se ha propuesto crear un sitio web, con el cual se pretende dar a conocer la Institución a la comunidad atlanticense. En este sitio web se pretende dar a conocer la organización de la institución, la misión, la visión, su historia, los funda u

ubicación geográfica, el cuerpo de docentes y algunas actividades realizadas por los miembros de la comunidad educativa.

Para el desarrollo de este, se utilizará los programas Dreamweaver y Flash del paquete de Macromedia, como también el apoyo del paquete de Microsoft office tales como Word, Power Point y Excel. Se utilizarán archivos de audio y video de diferentes formatos tales como jpg, gif, avi, wav, mp3.

Se hace este trabajo, como proyecto de grado para optar al título de Especialista en Informática y Telemática de la Fundación Universitaria del Área Andina, en la modalidad a distancia, participando en él los licenciados Marcy Cruz Sarmiento Pérez, Oliva Siado Fontalvo y Alexander Terán Pérez.

#### **1. PLANTEAMIENTO DEL PROBLEMA**

#### 1.1 DESCRIPCIÓN DEL PROBLEMA

El avance tecnológico y el desarrollo de los canales de comunicación exigen cada vez más la utilización de recursos que ayuden a divulgar y dar a conocer los servicios ofrecidos por las instituciones. La Institución Educativa Distrital Concentración Cevillar, consciente de esa necesidad requiere como parte de sus estrategias de promoción y acercamiento a la comunidad en general la implementación de un sitio Web donde se pueda dar a conocer los servicios, convenios, calidad y cualidades de la institución.

En la sociedad actual, cada vez, se da mayor importancia a la informática, telecomunicaciones y a la comunicación audiovisual. Hoy día en todas las escuelas del país tratan de tener un medio de difusión escrito y organizado donde se conozcan las vivencias y necesidades de su institución. Casi sin darse cuenta, los docentes se encuentran ante nuevas situaciones que les exigen el uso del computador como instrumento didáctico y como herramienta indispensable del trabajo. Es el resultado de la dinámica de los tiempos actuales.

Es por ello que, la Institución Educativa Distrital Concentración Cevillar pretende con su Sitio Web abrir las puertas a toda la comunidad educativa, con miras a un

desarrollo actual y acorde con la realidad de un mundo que vive en la era del desarrollo tecnológico y científico, tomando mayor importancia en el ámbito social y cultural.

No se pretende crear un sitio Web sin utilidad alguna; este debe ser el centro de la comunicación, el conocimiento del entorno educativo, en donde se planteen nuevas formas de enseñar y de recibir enseñanza.

#### 1.2 ANTECEDENTES DEL PROBLEMA

La Institución Educativa Distrital Concentración Cevillar, antiguamente Centro de Educación Básica Nº 99 (C.E.B 99) e inicialmente Escuela Nº 37 para varones es una Institución de carácter oficial, de educación formal, mixta. En los años anteriores, ni en los actuales, no se evidencian proyectos que se relacionen con la creación de un sitio web para Institución; es por esta razón que, se pretende diseñar e implementar un sitio web informativo que permita dar a conocer los servicios que ella ofrece.

1.3 FORMULACIÓN DEL PROBLEMA.

¿Cómo diseñar e implementar un sitio web informativo utilizando Dreamweaver y Flash que sirva para informar los servicios que ofrece la Institución Educativa Distrital Concentración Cevillar de la ciudad de Barranquilla?

### **2. JUSTIFICACIÓN**

Para la comunidad educativa de la Institución Educativa Distrital Concentración Cevillar de la ciudad de Barranquilla, Atlántico, es necesario dar a conocer los servicios que ofrece tales como: la articulación con el SENA los convenios con las universidades: Universidad del Atlántico, Universidad Simón Bolívar, la Universidad Metropolitana, Fundación Promigas, Cafan, Bienestar Familiar el aula para niños con necesidades especiales, los niveles desde jardín a 11° grado, para beneficiar a niños y jóvenes que desean superarse y tener una transformación positiva que proyecten a su comunidad, formándose a nivel técnico con la integración con el SENA en las modalidades Auxiliar en Mantenimiento de Computadores, Auxiliar de Laboratorio Químico Auxiliar de Salud Pública cualificándole en su especialidad y futura inserción al mercado laboral. Así mismo divulgar entre la comunidad, los valores, fortalezas y ventajas de estudiar en la institución.

Buscar unir las nuevas tecnologías con los procesos de formación, no es fácil; pero tampoco nuevo; si bien es cierto, desde que aparecieron los primeros radios receptores, la educación se ha valido de estos medios, logrando así diferentes estrategias en el proceso de enseñanza- aprendizaje.

El diseño e implementación de programas de capacitación docente que utilicen las TIC efectivamente son un elemento clave para lograr reformas educativas profundas y de amplio alcance. Las instituciones de formación docente deberán optar entre asumir un papel de liderazgo en la transformación de la educación, o bien quedar atrás en el continuo cambio tecnológico. Para que en la educación se puedan explotar los beneficios de las TIC en el proceso de aprendizaje, es esencial que tanto los futuros docentes como los docentes en actividad sepan utilizar estas herramientas.

Para poder lograr un serio avance es necesario capacitar y actualizar al personal docente, además de equipar los espacios escolares con aparatos y auxiliares tecnológicos, como son televisores, videograbadoras, computadoras y conexión a la red. La adecuación de profesores, alumnos, padres de familia y de la sociedad en general a este fenómeno, implica un esfuerzo y un rompimiento de estructuras para adaptarse a una nueva forma de vida; así, la escuela se podría dedicar fundamentalmente a formar de manera integral a los individuos, mediante prácticas escolares acordes al desarrollo humano<sup>1</sup>.

<sup>1</sup> EL BLOG DE JUAN BAUTISTA. Implementación de la TIC en el proceso de enseñanza- aprendizaje. [en línea]. [Consultado 30 julio 2009]. Disponible en < http://comunidadesvirtuales.obolog.com/importancia-tic-proceso-ensenanzaaprendizaje-40185>

En este orden de ideas, este sitio Web desea facilitar a los estudiantes el acceso a los recursos que los medios brindan, sin dejar de lado el valor que tiene la función del docente y el Centro Educativo. Además, es necesario incorporar a la web, los servicios que ofrece la IED Concentración Cevillar a la comunidad barranquillera, departamental, nacional y mundial, resaltando sus valores y sus principios.

Al no ejecutar este proyecto, la comunidad educativa continuará con sus inconvenientes a la hora de socializar y divulgar información, lo que puede convertirse en dificultades permanentes por la desinformación o falta de conocimiento sobre las importantes obras y proyectos en los que participa la Institución.

## **3. OBJETIVOS**

3.1 Objetivo general

Diseñar, crear e implementar un sitio web para informar a la comunidad sobre los servicios educativos que ofrece la Institución Educativa Distrital Concentración Cevillar de la ciudad de Barranquilla, Atlántico. Y fomente un ambiente pedagógico que este acorde con las nuevas tecnologías de la información.

### 3.2 Objetivos Específicos

- Identificar las necesidades de los usuarios y recursos existentes en la comunidad educativa de la Institución Educativa Distrital Concentración Cevillar de la ciudad de Barranquilla.
- Dar a conocer las ventajas de pertenecer a nuestra comunidad educativa, a través de la creación de un sitio Web.
- Fomentar en los estudiantes la utilización de los recursos que por medio del sitio Web se pueden desarrollar, para así crear en ellos el entusiasmo y aprovechen estas oportunidades que ofrece el Centro.
- Crear conciencia en los miembros de la comunidad educativa, de la importancia que tiene el estar actualizado en las nuevas tecnologías y también del cuidado que se debe tener para acogerlas como un instrumento pedagógico que ayuda en la construcción de una mejor educación para sus hijos.

## **4. MARCO REFERENCIAL**

### 4.1. MARCO TEÓRICO

❖ Teoría de la temática

Estamos viviendo una época muy acelerada en descubrimientos tecnológicos, científicos y educativos, donde la globalización de la cultura, la ciencia y el arte se están igualando cada vez más en todos los países del mundo

Un mundo inundado por las tecnologías de la información y la comunicación nos obliga a cambiar nuestros planteamientos docentes, no es posible continuar dando clases obviando estas tecnologías. Por lo que la integración de las TIC en el currículo debe de ser una acción estudiada y programada hacia el diseño de la enseñanza-aprendizaje.

En la Institución Educativa Distrital Concentración Cevillar existe una buena coordinación tecnológica, o mejor aún, de un Departamento de Tecnología Educativa que asegure el adecuado mantenimiento de los equipos, la formación tecnológica (y didáctica) del profesorado y la coordinación de las aulas informáticas, será sin duda un factor de gran ayuda para lograr la integración de las TIC en el centro y por ende la mejora de las prácticas docentes.

El éxito de esta integración dependerá de que produzcan cambios adecuados en la cultura docente y organizativa del centro (cada forma de organización conlleva determinadas ventajas e inconvenientes). La integración de las TIC en el centro no solamente supone para el profesorado el reto de innovar sus prácticas docentes utilizando estos medios sino que también comporta importantes consecuencias organizativas (acceso a las aulas informáticas, mantenimiento de las mismas, instalación de programas...). Los aspectos organizativos resultan pues un elemento clave en todo proceso de innovación.

Ciertamente la sociedad ha cambiado vertiginosamente en los últimos años, y la escuela, como servicio público, tiene encomendada la función de formar y socializar a los individuos, ésta ha de cambiar para ajustar su respuesta a las nuevas necesidades formativas. Aunque los profesores tienen la responsabilidad, en el ámbito de actuación, de tomar las decisiones sobre el qué, el cómo, el cuándo y el para qué enseñar y evaluar, al ejercer esta función, no se debe olvidar el derecho de los alumnos a formarse en el desarrollo de capacidades y destrezas clave, entre las que se destacan las TIC, los conocimientos científicos y el dominio de lenguas extranjeras.

La educación tendrá verdadera calidad cuando contribuya a formar ciudadanos que tengan personalidad propia y que sean capaces de enfrentarse a las difíciles circunstancias de un mundo global y cambiante, plagado de información dirigida a manipular algunos en función de intereses, en muchos casos poco confesables.

Para que, en este contexto, los ordenadores jueguen el papel que les corresponde, es necesario integrarlos en el aula de acuerdo a algunos principios educativos como la inclusión y la equidad, el principio de formación, el de aprendizaje y el de utilidad.

El actor fundamental, para llevar a la práctica estas y otras propuestas sobre educación, es el profesor, ya que sin una formación adecuada, sin su compromiso y actitud positiva, y un trabajo constante y generoso, individual y en equipo, resultará difícil alcanzar las metas que proponemos y cualquier otra que dependa de su intervención.

Por ello la importancia de revisar los sistemas educativos de cada país, factor fundamental para el desarrollo humano siguiendo el principio de que todas las personas "Aprendan a Aprender".

El buen manejo de los computadores y de la Internet es una de las habilidades que deben caracterizar al ciudadano competente en el siglo XXI, lo que permite lograr entonces que al terminar su etapa escolar los jóvenes dominen las herramientas básicas de las Tecnologías de Información y Comunicaciones (TIC) es un objetivo importante del plan curricular de nuestra institución educativa.

Las TIC posee efectos mucho más trascendentales en la vida institucional: tienen el potencial para mejorar el aprendizaje en diversas áreas; para mejorar la comprensión de conceptos; para desarrollar capacidades intelectuales y de otros tipos en los estudiantes.

Las TIC se han usado para enriquecer los ambientes de aprendizaje. El reto que enfrenta la institución educativa Distrital Concentración Cevillar es el de diseñar y operar esos ambientes de aprendizaje enriquecidos por las TIC, descubrir la forma o formas de integrar las TIC al currículo, la cual depende de muchas variables relacionadas con cuatro factores:

1) los recursos tecnológicos propiamente dichos, hardware y conectividad; 2) la filosofía pedagógica y la competencia tecnológica de los educadores; 3) la disponibilidad y correcta utilización de los contenidos digitales apropiados; y 4) el apoyo administrativo, pedagógico y técnico que ofrece la institución educativa.

Todos los países, se nutren de las nuevas tecnologías, teniendo ante la sociedad el compromiso de adaptarse a la realidad en que viven, tomar sus propias decisiones, vinculadas al intercambio internacional. Las preocupaciones se han volcado en buscar la mejora de la enseñanza para conseguir una educación de calidad

De ahí la necesidad de concebir el diseño de cada disciplina o asignatura con la incorporación y utilización adecuada de las oportunidades que ofrecen las TIC, dándole la importancia a la orientación del estudiante para enseñarle a aprender con la ayuda de estas herramientas. La utilización de las TIC en la enseñanza de las diferentes asignaturas permite apoyar el trabajo del maestro y elevar el nivel científico del proceso de enseñanza-aprendizaje.

La integración de las TIC en la educación significa su utilización en los procesos de enseñanza y aprendizaje que se realizan en el aula y fuera de ella para el logro de los objetivos educativos previstos.

La adecuada integración de las nuevas tecnologías de la información y la comunicación (TIC) en los centros educativos como una herramienta más al servicio de sus objetivos depende de múltiples factores: las infraestructuras físicas, los programas y demás recursos educativos disponibles, la formación del

profesorado y la integración de las TIC en el currículum y en los procesos de gestión, el apoyo del equipo directivo.

#### ❖ Teoría del sitio web

Para logar todos los objetivos propuestos es necesaria la utilización de la Internet, lo cual se logra con la visualización de una página web que normalmente se comienza tecleando la [URL](http://es.wikipedia.org/wiki/URL) de la página en el navegador web, o siguiendo un enlace de [hipertexto](http://es.wikipedia.org/wiki/Hipertexto) a esa página o recurso. En ese momento el navegador comienza una serie de comunicaciones, transparentes para el usuario, para obtener los datos de la página y visualizarla.

El primer paso consiste en traducir la parte del nombre del servidor de la URL en una [dirección IP](http://es.wikipedia.org/wiki/Direcci%C3%B3n_IP) usando la base de datos distribuida de Internet conocida como [DNS.](http://es.wikipedia.org/wiki/DNS) Esta dirección IP es necesaria para contactar con el [servidor web](http://es.wikipedia.org/wiki/Servidor_web) y poder enviarle [paquetes](http://es.wikipedia.org/wiki/Datagrama) de datos.

El siguiente paso es enviar una petición [HTTP](http://es.wikipedia.org/wiki/HTTP) al servidor Web solicitando el recurso. En el caso de una página web típica, primero se solicita el texto [HTML](http://es.wikipedia.org/wiki/HTML) y luego es inmediatamente [analizado](http://es.wikipedia.org/wiki/Analizador_sint%C3%A1ctico) por el navegador, el cual, después, hace peticiones adicionales para los gráficos y otros ficheros que formen parte de la página. Las estadísticas de popularidad de un sitio web normalmente están

basadas en el número de ['páginas vistas'](http://es.wikipedia.org/w/index.php?title=P%C3%A1gina_vista&action=edit&redlink=1) o las ['peticiones'](http://es.wikipedia.org/w/index.php?title=Petici%C3%B3n_web&action=edit&redlink=1) de servidor asociadas, o peticiones de fichero, que tienen lugar.

Al recibir los ficheros solicitados desde el servidor web, el navegador [rende riza](http://es.wikipedia.org/wiki/Renderizar) la página tal y como se describe en el código HTML, el [CSS](http://es.wikipedia.org/wiki/CSS) y otros lenguajes web. Al final se incorporan las imágenes y otros recursos para producir la página que ve el usuario en su pantalla. La mayoría de las páginas web contienen [hiperenlaces](http://es.wikipedia.org/wiki/Hiperenlace) a otras páginas relacionadas y algunas también contienen descargas, documentos fuente, definiciones y otros recursos web.

Esta colección de recursos útiles y relacionados, interconectados a través de enlaces de hipertexto, es lo que ha sido denominado como 'red' (web, en inglés) de información. Al trasladar esta idea a Internet, se creó lo que Tim Berners-Lee llamó World Wide Web.

Si un usuario accede de nuevo a una página después de un pequeño intervalo, es probable que no se vuelvan a recuperar los datos del servidor web de la forma en que se explicó en el apartado anterior. Por defecto, los navegadores almacenan en una [caché](http://es.wikipedia.org/wiki/Cach%C3%A9) del disco duro local todos los recursos web a los que el usuario va accediendo. El navegador enviará una petición HTTP sólo si la página ha sido

actualizada desde la última carga, en otro caso, la versión almacenada se reutilizará en el paso de rende rizado para agilizar la visualización de la página.

Esto es particularmente importante para reducir la cantidad de [tráfico web](http://es.wikipedia.org/wiki/Tr%C3%A1fico_web) en Internet. La decisión sobre la caducidad de la página se hace de forma independiente para cada recurso (imagen, [hoja de estilo,](http://es.wikipedia.org/wiki/Hojas_de_estilo_en_cascada) ficheros [Java Script,](http://es.wikipedia.org/wiki/JavaScript) etc, además de para el propio código HTML). Sin embargo en sitios de contenido muy dinámico, muchos de los recursos básicos sólo se envían una vez por sesión. A los diseñadores de sitios web les interesa reunir todo el código CSS y Java Script en unos pocos ficheros asociados a todo el sitio web, de forma que pueden ser descargados en las cachés de los usuarios y reducir así el tiempo de carga de las páginas y las peticiones al servidor.

#### ❖ Utilidad del producto informático.

Hay otros componentes de Internet que pueden almacenar contenido Web. El más común en la práctica son los frecuentes [firewalls](http://es.wikipedia.org/wiki/Cortafuegos_%28inform%C3%A1tica%29) de empresa y académicos donde se pueden almacenar los recursos web solicitados por un usuario para el beneficio de todos los que estén conectados a ese firewall. Algunos [buscadores](http://es.wikipedia.org/wiki/Buscador) como [Google,](http://es.wikipedia.org/wiki/Google) [Yahoo!,](http://es.wikipedia.org/wiki/Yahoo%21) [GlowBoom](http://es.wikipedia.org/w/index.php?title=GlowBoom&action=edit&redlink=1) o [AltaVista](http://es.wikipedia.org/wiki/AltaVista) también almacenan contenidos de sitios Web.

Aparte de las utilidades creadas en los servidores Web que pueden determinar cuándo los ficheros físicos han sido actualizados, los diseñadores de páginas web generadas dinámicamente pueden controlar las cabeceras HTTP enviadas a los usuarios, de forma que las páginas intermedias o sensibles a problemas de seguridad no sean guardadas en caché. Por ejemplo, en los [bancos on](http://es.wikipedia.org/wiki/Banca_online) line y las páginas de noticias se utiliza frecuentemente este sistema.

Esto nos ayuda a comprender la diferencia entre los verbos HTTP 'GET' y 'POST' los datos solicitados con GET pueden ser almacenados en la caché, si se cumplen las otras condiciones, mientras que con los datos obtenidos después de enviar información al servidor con POST normalmente no se puede.

❖ Teoría de la herramienta

Se debe agregar que para la creación de sitios web es necesario el implemento de algunas herramientas de la suite de Macromedia: Dreamweaver y Flash.

Dreamweaver<sup>2</sup>: es una [aplicación](http://es.wikipedia.org/wiki/Aplicaci%C3%B3n_inform%C3%A1tica) en forma de estudio (basada en la forma de estudio de [Adobe Flash\)](http://es.wikipedia.org/wiki/Adobe_Flash) enfocada a la construcción y edición de sitios y [aplicaciones Web](http://es.wikipedia.org/wiki/Aplicaciones_Web) basadas en estándares. Creado inicialmente por [Macromedia](http://es.wikipedia.org/wiki/Macromedia) (actualmente producido por [Adobe Systems\)](http://es.wikipedia.org/wiki/Adobe_Systems). Es el programa de este tipo más utilizado en el sector del diseño y la programación web, por sus funcionalidades, su integración con otras herramientas como [Adobe Flash](http://es.wikipedia.org/wiki/Adobe_Flash) y, recientemente, por su soporte de los estándares del [World Wide Web Consortium.](http://es.wikipedia.org/wiki/World_Wide_Web_Consortium) Su principal competidor es [Microsoft Expression Web](http://es.wikipedia.org/wiki/Expression_Web) y tiene soporte tanto para edición de imágenes como para animación a través de su integración con otras herramientas

Flash<sup>3</sup>: Adobe Flash (anteriormente llamado Macromedia Flash) es una [aplicación](http://es.wikipedia.org/wiki/Aplicaci%C3%B3n_inform%C3%A1tica) en forma de estudio de animación que trabaja sobre "Fotogramas" destinado a la producción y entrega de contenido interactivo para diferentes audiencias alrededor del mundo sin importar la plataforma. Es actualmente escrito y distribuido por [Adobe Systems,](http://es.wikipedia.org/wiki/Adobe_Systems_Incorporated) y utiliza [gráficos vectoriales](http://es.wikipedia.org/wiki/Gr%C3%A1fico_vectorial) e [imágenes](http://es.wikipedia.org/wiki/Imagen) [ráster,](http://es.wikipedia.org/wiki/R%C3%A1ster) sonido, código de programa, flujo de vídeo y audio bidireccional (el flujo de subida sólo está

<sup>2</sup> WIKIPEDIA. Adobe Dreamweaver. [en línea]. (sept./22/2007). [Consultado 22 julio 2009]. Disponible en <http://.es.wikipedia.org/wiki/Adobe\_Dreamweaver>

<sup>3</sup> WIKIPEDIA. Adobe Flash Player. [en línea]. (sept./22/2005). [Consultado 22 julio 2009]. Disponible en [<http://.es.wikipedia.org/wiki/Adobe\\_Flash\\_Player>](http://.es.wikipedia.org/wiki/Adobe_Flash_Player)

disponible si se usa conjuntamente con [Macromedia Flash Communication](http://es.wikipedia.org/wiki/Macromedia_Flash_Communication_Server)  [Server\)](http://es.wikipedia.org/wiki/Macromedia_Flash_Communication_Server). En sentido estricto, Flash es el entorno y Flash Player es el [programa](http://es.wikipedia.org/wiki/Programa_(computaci%C3%B3n)) de [máquina virtual](http://es.wikipedia.org/wiki/M%C3%A1quina_virtual) utilizado para ejecutar los archivos generados con Flash.

También se hace uso de Microsoft Word, que es un [procesador de Textos,](http://www.monografias.com/trabajos15/historia-computador/historia-computador.shtml#prpoces) que sirve para crear diferentes [tipos](http://ads.us.e-planning.net/ei/3/29e9/cfa010f10016a577?rnd=0.7179326132936199&pb=ab74d382dc39c7db&fi=01c825edd8ebd62e&kw=tipos) de [documentos,](http://www.monografias.com/trabajos14/comer/comer.shtml) tales como, cartas, oficios, memos, [tesis,](http://www.monografias.com/trabajos/tesisgrado/tesisgrado.shtml) trípticos. También es un programa [editor de texto](http://www.alegsa.com.ar/Dic/editor%20de%20texto.php) [ofimático](http://www.alegsa.com.ar/Dic/ofimatica.php) muy popular, que permite crear documentos sencillos o profesionales. Microsoft Word es incluido en el [paquete](http://www.alegsa.com.ar/Dic/paquete.php) [Microsoft Office](http://www.alegsa.com.ar/Dic/office.php) de [Microsoft;](http://www.alegsa.com.ar/Dic/microsoft.php) posee [herramientas de](http://www.alegsa.com.ar/Dic/corrector%20ortografico.php)  [ortografía,](http://www.alegsa.com.ar/Dic/corrector%20ortografico.php) sinónimos, gráficos, modelado de texto y que además tiene una muy buena integración con el resto de las aplicaciones del paquete Microsoft Office.

#### 4.2. MARCO CONCEPTUAL

❖ Información sobre el producto

El sitio web de la IED Concentración Cevillar, diseñado en Flash y Dreamweaver, se encuentra distribuido en tres niveles:

Observando el mapa de contenido, se puede apreciar que su primer nivel destaca el tema general, el segundo nivel, las temáticas en las cuales se encuentra dividido y, por último, el tercer nivel, los contenidos de las mismas temáticas y las herramientas empleadas en su difusión.

Su temática se encuentra distribuida en 7 módulos, que son:

- ➢ Quiénes somos.
- ➢ Comunidad.
- ➢ Noticias.
- ➢ Articulación con el SENA.
- ➢ Promigas.
- ➢ Cafam.
- ➢ Bienestar Familiar.

En el primer módulo se incluye:

Horizonte Institucional, identificación, misión, visión, principios, objetivos, políticas, nuestros símbolos, valores institucionales y ubicación. Toda la información se resume en 5 interfaces en las cuales se incluyen videos dpf, archivos de textos y gráficos.

En el segundo módulo se integran todas las personas que forman parte de la Institución: esta información se resume en 3 interfaces en las cuales se incluyen videos dpf, archivos de textos y gráficos.

En el tercer módulo se incluyen videos institucionales y fotos institucionales. Esta información se resume en 2 interfaces en las cuales se incluyen videos dpf, archivos de textos y gráficos.

En el cuarto módulo de articulación con el SENA se resaltan los convenios de: Integración con salud pública, técnico en muestras químicas y técnico en mantenimiento de software. Esta información se resume en 3 interfaces en las cuales se incluyen videos dpf, archivos de textos y gráficos.

En el quinto modulo, Promigas, se destaca el proyecto Escuelas que aprenden. Esta información se resume en dos interfaces en las cuales se incluyen videos dpf, archivos de textos y gráficos.

En el sexto módulo, Cafam, se nombra el proyecto Metodología Cafam. Para esto se ha diseñado una interfaz en la que emplea videos dpf, archivos de textos y gráficos.

En el séptimo módulo, Bienestar Familiar, se hace alusión a los comedores escolares (meriendas reforzadas). Toda la información se resume en una interfaz en la que emplea videos dpf, archivos de textos y gráficos.

❖ Información implícita

En la creación e implementación del sitio WEB informativo de la IED Concentración Cevillar, diseñado en Dreamweaver y Flash, se considera importante señalar algunos de los términos que guardan relación con él:

• BLOG: Un blog, o en español también una [bitácora,](http://es.wikipedia.org/wiki/Bit%C3%A1cora) es un sitio [web](http://es.wikipedia.org/wiki/World_Wide_Web) periódicamente actualizado que recopila cronológicamente [textos](http://es.wikipedia.org/wiki/Texto) o [artículos](http://es.wikipedia.org/wiki/Art%C3%ADculo) de uno o varios autores, apareciendo primero el más reciente, donde el [autor](http://es.wikipedia.org/wiki/Autor) conserva siempre la libertad de dejar publicado lo que crea pertinente. El nombre bitácora está basado en los cuadernos de bitácora. Cuadernos de viaje que se utilizaban en los barcos para relatar el desarrollo del viaje y que se guardaban en la [bitácora.](http://es.wikipedia.org/wiki/Bit%C3%A1cora) Aunque el nombre se ha popularizado en los últimos años a raíz de su utilización en diferentes ámbitos, el cuaderno de trabajo o bitácora ha sido utilizado desde siempre.<sup>4</sup>

Son una de las formas de publicación de la web 2.0, en este caso una evolución de lo que eran antes las páginas personales. Con el paso del tiempo su aplicación y definición ha ido creciendo hacia otros campos como son las noticias y opiniones.

Un blog se define como una web que se actualiza de una forma periódica, donde cronológicamente van apareciendo artículos de diversos tipos, desde opiniones a noticias, trucos, recetas y en general todo tipo de temáticas. Otra característica de los blog es que los artículos publicados, que suelen llamarse "Post", aparecen en la página en orden de publicación; los más antiguos aparecen en la parte inferior y van siendo reemplazados por los más nuevos o modernos.

<sup>4</sup> WIKIPEDIA. ¿Qué es un blog? [en línea]. (sept./22/2007). [Consultado 22 julio 2009]. Disponible en <http://.es.wikipedia.org/wiki/Blog>

Habitualmente, cada blog está dedicado a una temática en concreto pero puede encontrarse algunos con varios temas mezclados (caso de los blog personales).

En el actual proyecto se mencionan algunas entidades que se articulan con los programas que ofrece la institución; ellas son:

• Página WEB: Hoy en día, publicitarse mediante una página web es esencial para alcanzar un mayor número de ventas. Las páginas web han evolucionado desde sus inicios. Desde un simple contenedor de texto estático ha pasado a transformarse en un editor dinámico. ¿Qué significa esto? que entre el usuario y el administrador de la página existe una relación de comunicación. El administrador envía en mensaje, el usuario es capaz de responderle, logrando una interacción. Esto lo podemos ver claramente en blogs y redes sociales<sup>5</sup>.

Una página de Internet o página Web es un documento electrónico que contiene información específica de un tema en particular y que es almacenado en algún sistema de cómputo que se encuentre conectado a la red mundial de información denominada Internet, de tal forma que este documento pueda ser consultado por cualesquier persona que se conecte a esta red mundial de comunicaciones y que cuente con los permisos apropiados para hacerlo.

<sup>5</sup> WIKIPEDIA. Página Web. [en línea]. (agosto./22/2009). [Consultado 18 septiembre 2009]. Disponible en

<sup>&</sup>lt; http://es.wikipedia.org/wiki/P%C3%A1gina\_web>

La página Web es la unidad básica del World Wide Web. Ella tiene la característica peculiar de que el texto se combina con imágenes para hacer que el documento sea dinámico y permita que se puedan ejecutar diferentes acciones, una tras otra, a través de la selección de texto remarcado o de las imágenes, acción que permite conducir a otra sección dentro del documento, abrir otra página Web, iniciar un mensaje de correo electrónico o transportar al usuario a otro Sitio Web totalmente distinto a través de sus hipervínculos.

• Sitio Web<sup>6</sup>: Un sitio web (en [inglés:](http://es.wikipedia.org/wiki/Idioma_ingl%C3%A9s) website) es un conjunto de [páginas web,](http://es.wikipedia.org/wiki/P%C3%A1gina_web) típicamente comunes a un [dominio de Internet](http://es.wikipedia.org/wiki/Dominio_de_Internet) o [subdominio](http://es.wikipedia.org/wiki/Subdominio) en la [World Wide](http://es.wikipedia.org/wiki/World_Wide_Web)  [Web](http://es.wikipedia.org/wiki/World_Wide_Web) en [Internet.](http://es.wikipedia.org/wiki/Internet) Una [página web](http://es.wikipedia.org/wiki/P%C3%A1gina_web) es un documento [HTML](http://es.wikipedia.org/wiki/HTML)[/XHTML](http://es.wikipedia.org/wiki/XHTML) accesible generalmente mediante el [protocolo](http://es.wikipedia.org/wiki/Protocolo_de_red) [HTTP](http://es.wikipedia.org/wiki/HTTP) de [Internet.](http://es.wikipedia.org/wiki/Internet) Todos los sitios web públicamente accesibles constituyen una gigantesca ["World Wide Web"](http://es.wikipedia.org/wiki/World_Wide_Web) de información. A las páginas de un sitio web se accede desde una [URL](http://es.wikipedia.org/wiki/URL) raíz común llamada [portada,](http://es.wikipedia.org/w/index.php?title=Portada_(web)&action=edit&redlink=1) que normalmente reside en el mismo servidor físico. Las URLs organizan las páginas en una jerarquía, aunque los [hiperenlaces](http://es.wikipedia.org/wiki/Hiperenlace) entre ellas controlan cómo el lector percibe la estructura general y cómo el [tráfico web](http://es.wikipedia.org/wiki/Tr%C3%A1fico_web) fluye entre las diferentes partes de los sitios. Algunos sitios web requieren una [subscripción](http://es.wikipedia.org/wiki/Subscripci%C3%B3n) para acceder a algunos o todos sus contenidos. Ejemplos de sitios

<sup>6</sup> WIKIPEDIA. Sitio Web. [en línea]. (agosto./21/2009). [Consultado 18 septiembre 2009]. Disponible en

<sup>&</sup>lt; http://es.wikipedia.org/wiki/Sitio\_web>
con subscripción incluyen muchos sitios de [pornografía](http://es.wikipedia.org/wiki/Pornograf%C3%ADa) en [Internet,](http://es.wikipedia.org/wiki/Internet) parte de muchos sitios de [noticias,](http://es.wikipedia.org/wiki/Noticia) sitios de juegos, [foros,](http://es.wikipedia.org/wiki/Foro_(Internet)) servicios de [correo electrónico](http://es.wikipedia.org/wiki/Correo_electr%C3%B3nico) basados en web y sitios que proporcionan datos de [bolsa](http://es.wikipedia.org/wiki/Bolsa) en [tiempo real.](http://es.wikipedia.org/wiki/Tiempo_real)

Estos documentos pueden ser elaborados por los gobiernos, instituciones educativas, instituciones públicas o privadas, empresas o cualquier otro tipo de asociación, y por las propias personas en lo individual para comunicarse con el mundo entero, proyectar o promover su negocio o entidad.

- · Internet<sup>7</sup>: Según la Enciclopedia Libre de Wikipedia, Internet, es el conjunto descentralizado de redes de comunicación interconectadas, que utilizan la familia de protocolos [TCP/IP,](http://es.wikipedia.org/wiki/TCP/IP) garantizando que las redes físicas heterogéneas que la componen funcionen como una red lógica única, de alcance mundial.
- Banda Ancha<sup>8</sup>: Se conoce como banda ancha a la transmisión de datos en el cual se envían simultáneamente varias piezas de información, con el objeto de incrementar la velocidad de transmisión efectiva. En ingeniería de redes este

 $7$  WIKIPEDIA. Internet. [en línea]. (enero./14/2009). [Consultado 20 de septiembre 2009]. Disponible en < http://es.wikipedia.org/wiki/Internet >

<sup>8</sup> WIKIPEDIA. Banda Ancha. [en línea]. (septiembre./24/2008). [Consultado 03 de agosto 2009]. Disponible en < http://es.wikipedia.org/wiki/Banda\_ancha>

término se utiliza también para los métodos en donde dos o más señales comparten un medio de transmisión.

- Educación: presentación sistemática de hechos, ideas, habilidades y técnicas a los estudiantes. A pesar de que los seres humanos han sobrevivido y evolucionado como especie por su capacidad para transmitir conocimiento, la enseñanza (entendida como una profesión) no aparece hasta tiempos relativamente recientes. Las sociedades que en la antigüedad hicieron avances sustanciales en el conocimiento del mundo que nos rodea y en la organización social fueron sólo aquellas en las que personas especialmente designadas asumían la responsabilidad de educar a los jóvenes.
- Aprendizaje: Adquisición de una nueva conducta en un individuo a consecuencia de su interacción con el medio externo.
- World Wide Web: mecanismo proveedor de información electrónica para usuarios conectados a Internet. El acceso a cada sitio Web se canaliza a través del URL o identificador único de cada página de contenidos. Este sistema permite a los usuarios el acceso a una gran cantidad de información: leer publicaciones periódicas, buscar referencias en bibliotecas, realizar paseos virtuales por pinacotecas, compras electrónicas o audiciones de conciertos, buscar trabajo y

otras muchas funciones. Gracias a la forma en que está organizada la World Wide Web (WWW), los usuarios pueden saltar de un recurso a otro con facilidad. Las conexiones entre los servidores que contienen la información se hacen de forma automática y transparente para el usuario, pues el medio admite las funciones de hipertexto e hipermedia.

• Pedagogía: Teoría de la enseñanza que se impuso a partir del siglo XIX como ciencia de la educación o didáctica experimental, y que actualmente estudia las condiciones de recepción de los conocimientos, los contenidos y su evaluación, el papel del educador y del alumno en el proceso educativo y, de forma más global, los objetivos de este aprendizaje, indisociables de una normativa social y cultural. La pedagogía<sup>9</sup> es un conjunto de saberes que buscan tener impacto en el proceso educativo, en cualquiera de las dimensiones que este tenga, así como en la comprensión y organización de la cultura y la construcción del sujeto. A pesar de que se piensa que es una ciencia de carácter psicosocial que tiene por objeto el estudio de la educación con el fin de conocerla, analizarla y perfeccionarla, y a pesar de que la pedagogía es una ciencia que se nutre de disciplinas como la sociología, la economía, la antropología, la psicología, la historia, la medicina

<sup>9</sup> WIKIPEDIA. Pedagogía. [en línea]. (agosto./22/2009). [Consultado 03 de septiembre 2009]. Disponible en

<sup>&</sup>lt; http://es.wikipedia.org/wiki/Pedagogía >

- Informática o Computación: conjunto de conocimientos científicos y de técnicas que hacen posible el tratamiento automático de la información por medio de computadoras. La informática combina los aspectos teóricos y prácticos de la ingeniería, electrónica, teoría de la información, matemáticas, lógica y comportamiento humano. Los aspectos de la informática cubren desde la programación y la arquitectura informática hasta la inteligencia artificial y la robótica.
- Nuevas Tecnologías<sup>10</sup>: Hace referencia a los últimos desarrollos tecnológicos y sus aplicaciones (programas, procesos y aplicaciones). Las nuevas tecnologías se centran en los procesos de comunicación y las agrupamos en tres áreas: la informática, el vídeo y la telecomunicación, con interrelaciones y desarrollos a más de un área. Existe una confusión en identificar las nuevas tecnologías con la informática por la presencia de microprocesadores en casi todos los nuevos aparatos y por la función que tiene ésta en la sociedad actual. Hacen referencia también al desarrollo tecnológico en el diseño de procesos, programas y aplicaciones.

#### 4.3. MARCO CONTEXTUAL

<sup>10</sup> FERNANDEZ GONZÁLEZ, Sandra. Nuevas tecnologías. Escuela de Magisterio. [en línea]. [Consultado 03 de septiembre 2009]. Disponible en < [http://www.uclm.es/profesorado/ricardo/MonografiasNNTT/Sandraweb/Mis%20Webs/nuevas\\_tecnologías\\_\\_magisterio22.htl](http://www.uclm.es/profesorado/ricardo/MonografiasNNTT/Sandraweb/Mis%20Webs/nuevas_tecnologías__magisterio22.htlm)

[m>](http://www.uclm.es/profesorado/ricardo/MonografiasNNTT/Sandraweb/Mis%20Webs/nuevas_tecnologías__magisterio22.htlm)

4.3.1. Información de la Institución en la cual se implementará el producto

La Institución Educativa Distrital Concentración Cevillar es un establecimiento de carácter oficial, de educación media con modalidad académica, administrado por la Secretaria de Educación Distrital de la ciudad de Barranquilla, ubicado en la calle  $46B N^{\circ}14 - 65$ .

❖ Objetivo Institucional

El objetivo de la Institución Educativa Distrital Concentración Cevillar, es prestar el servicio educativo con el fin de otorgar el título de bachiller académico.

❖ Principios y fines de la educación

La IED Concentración Cevillar se propone alcanzar:

1. Proporcionar una formación ética y moral y fomentar la práctica del respeto a los derechos humanos.

2. Fomentar en la institución prácticas democráticas para el aprendizaje de los principios y valores de la participación y organización ciudadana y estimular la autonomía y la responsabilidad.

3. Desarrollar una sana sexualidad que promueva el conocimiento de sí mismo y la autoestima, la construcción de la identidad sexual dentro del respeto mutuo y prepararse para una vida familiar armónica y responsable.

4. Crear y fomentar una conciencia de solidaridad.

5. Contribuir en la formación de personas que se identifiquen como seres auténticos y autónomos.

6. Fomentar el interés y el respeto por la diversidad étnica.

7. Fomentar el desarrollo de la creatividad en el estudiante para que contribuya en la búsqueda de soluciones a las necesidades personales y sociales de la región. Dentro de sus principios están: La Educación como proceso social, permanente, cultural, el libre desarrollo de la personalidad, el reconocimiento de los derechos asertivos, el ser los mejores en los compromisos adquiridos y conscientes en la formación integral de la persona, la construcción colectiva del conocimiento partiendo de tas vivencias del mundo y del proyecto de vida personal, partiendo de la realidad para comprenderla, explicarla y humanizarla, la práctica del trabajo y el incentivo de los valores, tales como, la calidad, el sentido de pertenencia, la responsabilidad, el respeto, la amistad, la justicia, la tolerancia, la autonomía, la solidaridad, entre sus participantes.

#### ❖ Breve reseña histórica

Los inicios de la hoy denominada Institución Educativa Distrital Concentración Cevillar, se remontan al año de 1961 cuando en el barrio no existía escuela oficial y los niños no tenían donde recibir clases e iban a la casa de la profesora Aura García De la Torre situada en la Carrera 16 #47B-60 Denominada escuela No. 37

para Varones a recibir las primeras letras, y en vista de, la necesidad de tener donde educarse se construyó la primera escuela en esta localidad.

El Instituto de Construcciones escolares en ese momento estaba construyendo la Concentración Olaya, La Concentración Marie Pousepin y con un remanente y el impuesto del centavo municipal del transporte urbano se empezó a construir lo que hoy se llama Concentración Cevillar, siendo Presidente de la República el Dr. Alberto Lleras Camargo, siendo Gobernador Eduardo Carbonell Insignares y el Alcalde el Dr. Ripoll y superintendente de educación la Señora Regina Arrieta iniciando labores el 17 de Abril de 1962.

Los primeros maestros nombrados fueron la Directora Leticia Herrera de Ramos, y los maestros colaboradores fueron: Stella de Meyer, Aura García de la torres, Josefina de De la hoz.

En el año 1967, el terminal Marítimo de Barranquilla construyó 3 aulas, puesto que, la gran demanda de cupos de los hijos de trabajadores del Terminal era grande. Esta construcción se adelantó contándose entonces con 16 aulas funcionando en las dos jornadas.

Transcurre el año de 1989 cuando la Secretaria de Educación Municipal a cargo del Dr. Ulises Granados encarga al profesor Miguel Arrieta de la Dirección de la

Jornada de la Tarde quedando la concentración Cevillar dividida en Dos jornadas, una con cada rector hasta el año 2004 que se asigna un solo rector para la institución, la Lic. Mercedes Pantoja de Torres. En el año 2005 es nombrada como rectora la Lic. Berta Rocha, quien es reemplazada por el Lic. Ángel Molina Coronel hasta el año 2007 quien es reemplazado por la Magister Maira Aguilar Guerrero. Otros Directores que han pasado por la Institución son: Alejandro Navarro, Luís Rodríguez, Libardo Morales, Libardo Jiménez.

En el año 2008 nos articulamos con el SENA en las modalidades de auxiliar de mantenimiento de hardware y auxiliar de laboratorio químico, ofreciendo además de la formación académica, la formación en competencias laborales y realización de la primera feria empresarial CONCEVI.

En la actualidad funciona en las dos jornadas: matinal y vespertina, contando con unos 1.300 estudiantes en total.

#### ❖ Visión.

La Institución Educativa Distrital Concentración Cevillar, del Distrito Especial Industrial y Portuario de Barranquilla, será a 6 años una entidad educativa líder en la prestación del servicio educativo en la localidad Murillo suroccidente, reconocidos por su eficacia y eficiencia, contando para ello con su talento humano, aplicando nuestros valores organizacionales.

#### ❖ Misión.

La misión del Institución Educativa Distrital Concentración Cevillar, del Distrito Especial Industrial y Portuario de Barranquilla, es la de participar intencionalmente en el proceso de formación integral de la comunidad educativa, promoviendo procesos de mejoramiento de calidad de vida, que genera la educación como un solucionador de necesidades.

4.3.2. Información de la población objeto.

La Institución Educativa Distrital Concentración Cevillar, del Distrito Especial Industrial y Portuario de Barranquilla, es una institución educativa oficial del orden distrital, que se rige por mecanismos democráticos participativos, fundada en el respeto de los Derechos Humanos, Derechos del Niño, en la dignidad del ser humano, la solidaridad entre las personas y en la búsqueda del interés general sobre el particular.

En la actualidad atiende a una población de estratos socioeconómicos 1, 2 y 3, provenientes de los barrios circunvecinos, tales como: Cevillar, Kenedy, La ceiba, El Bosque, La Sierrita, La Sierra, Las Malvinas, Villa San Pedro, San Martín, San Luis. Cuenta con 1.300 estudiantes repartidos en dos jornadas, matinal y vespertina. Los padres de familia se dedican a las labores domésticas, albañilería, carpintería, mecánica, oficios varios.

Además de aplicar los fines del Sistema Educativo Colombiano, nuestra institución busca servir a la comunidad, contribuyendo a la construcción de la identidad cultural local, regional y nacional, garantizando la efectividad de los principios, derechos y deberes, facilitando la participación de todos los estamentos en la toma de las decisiones que afectan la vida de la comunidad educativa.

La Institución reconoce, sin discriminación alguna la supremacía de los derechos asertivos inalienables de la persona, la diversidad étnica y cultural de la nación colombiana, como también las características sociales y culturales propias del entorno Caribe y especialmente del Distrito Especial Industrial y Portuario de Barranquilla.

4.3.3 Información de los recursos técnicos y tecnológicos utilizados en la elaboración e Implementación del producto.

La IED Concentración Cevillar, actualmente, cuenta con una sala de sistemas dotada con 28 equipos, todos ellos con conectividad a Internet; cuentan con sistema operativo Windows XP y Office 2003.

## 4.4. MARCO METODOLOGICO

4.4.1. Diseño

❖ Tipo de investigación

La expresión "Investigación Aplicada"<sup>11</sup> se propagó durante el siglo XX para hacer referencia, en general, a aquel tipo de estudios científicos orientados a resolver problemas de la vida cotidiana o a controlar situaciones prácticas. Dentro de esa concepción general, pueden distinguirse, a su vez, dos sentidos más específicos de dicha expresión:

a) Aquella que incluye cualquier esfuerzo sistemático y socializado por resolver problemas o intervenir situaciones, aunque no sea programático, es decir, aunque no pertenezca a una trayectoria de investigaciones descriptivas y teóricas. En ese sentido se concibe como investigación aplicada tanto la innovación técnica, artesanal e industrial como la propiamente científica.

b) Aquella que sólo considera los estudios que explotan teorías científicas previamente validadas para la solución de problemas prácticos y el control de situaciones de la vida cotidiana. En este sentido sólo son investigaciones aplicadas las que se enmarcan dentro de una secuencia programática de búsquedas que tienen como núcleo el diseño de Teorías científicas.

<sup>11</sup> Padrón G. José. BASES DEL CONCEPTO DE "INVESTIGACIÓN APLICADA" (o "investigación aplicativa" o<br>"aplicaciones"). [en línea]. (consultado 3 diciembre 2009). Disponible en "aplicaciones"). [en línea]. (consultado 3 diciembre 2009). Disponible en <http://padron.entretemas.com/InvAplicada/index.htm>

En la organización de trabajos académicos, la expresión utilizada con mayor aceptación es la "b", sobre todo por el hecho de que la Investigación Aplicada enmarcada en una agenda programática resulta mucho más susceptible de ser controlada y gestionada. Esto vale aun más para los organismos que sistemáticamente financian la investigación en general.

El fundamento epistemológico de este concepto está en la base de distinciones tales como "Saber y Hacer", "Verdad y Acción", "Conocimiento y Práctica", "Explicación y Aplicación", "Verdad y Eficiencia". La idea de fondo está en las relaciones de utilidad del conocimiento, considerando que la función elemental del conocimiento en los organismos va estrechamente asociada a sus necesidades de subsistencia mediante mecanismos de adaptación al medio y control del mismo. De allí, entonces, que en la historia de la investigación científica se hayan producido, como consecuencia de los productos de las investigaciones teóricas, numerosas investigaciones subsiguientes orientadas a aprovechar aquellos productos teóricos en función del diseño de sistemas de acción eficientes, siguiendo unos pasos para su aplicación, siempre por relación con alguna situación práctica deficiente o mejorable y/o con algún área de necesidades sociales.

Para concluir, se puede afirmar que, la Investigación Aplicada constituye un enlace importante entre Academia y Sociedad. Es el punto en el que los conocimientos son revertidos a las áreas de demanda ubicada en el entorno. Si prescindiéramos de este tipo de investigaciones, aislaríamos la Ciencia de los contextos a los cuales pertenece. Más allá de eso, la importancia concreta de este tipo de investigación se evidencia fácilmente en las actitudes de los organismos financiadores, los cuales recientemente están prefiriendo la Investigación Aplicada sobre las investigaciones descriptivas y explicativas (pura o básica).

❖ Tipo del aplicativo del software diseñado

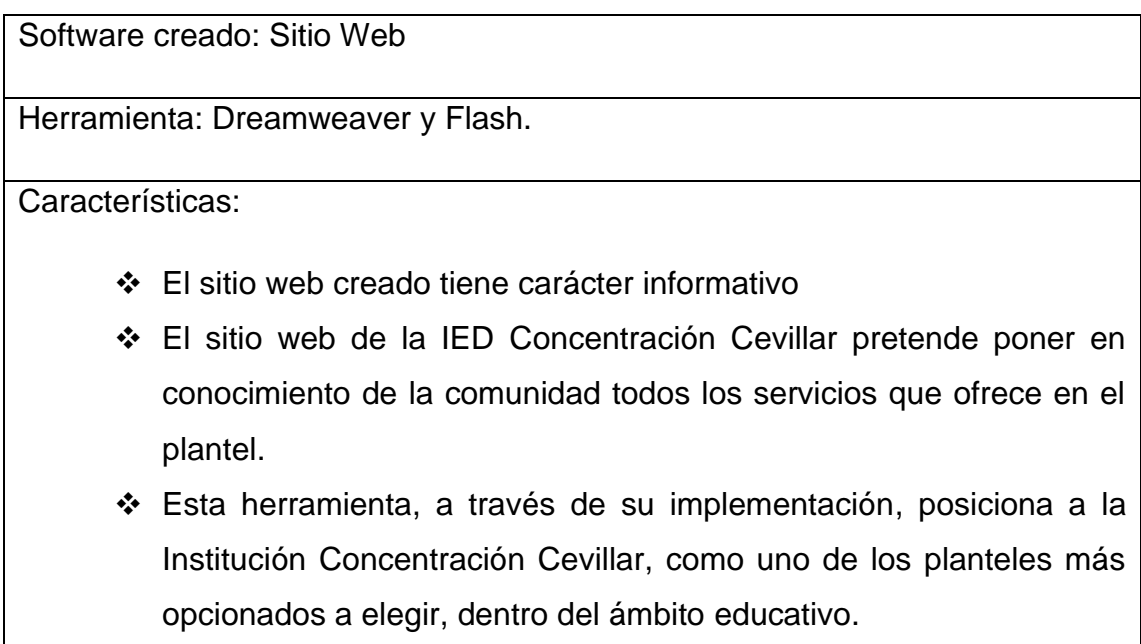

Tabla Nº 1 Descripción de herramienta creada

#### ❖ Herramientas utilizadas

Herramienta: Dreamweaver

Versión: 8.0

Características:

- ❖ Diseña y programa páginas en la web.
- ❖ Permite incorporar imágenes a través de la conexión con otras páginas Web.
- ❖ Permite que el trabajo que utilice esta herramienta sea bastante interactivo.

Tabla Nº 2 Descripción de la herramienta Flash.

Herramienta: Flash Versión: 8.0 Características: ❖ Posibilita una interacción con el usuario a través de acción script. ❖ Su animación permite la creación de un trabajo interactivo. ❖ Los archivos elaborados con esta herramienta pueden ser visualizados en cualquier reproductor de Flash.

Tabla Nº 3 Descripción de herramienta creada Flash.

## ❖ Técnicas de recolección:

Son todas las formas posibles de que se vale el investigador para obtener la información necesaria en el proceso investigativo. Hace relación al procedimiento, condiciones y lugar de recolección de datos, dependiendo de las distintas fuentes de información tanto primaria como secundaria. La información primaria se refiere a aquella información que se obtiene directamente de la realidad misma, sin sufrir ningún proceso de elaboración previa. Son las que el investigador recoge por si mismo en contacto con la realidad. La información secundaria, hace alusión a los registros escritos que proceden también de un contacto con la realidad, pero que han sido recogidos y muchas veces procesados por sus investigadores.

Como técnica de recolección de información primaria tenemos: la observación, entrevista, cuestionarios, test, la encuesta, los diagramas psicométricos en otros. En cuanto a las técnicas de recolección secundaria tenemos que decir, que los datos de información secundaria suelen encontrarse diseminadas, ya que el material escrito se dispersa en múltiples archivos y fuentes de información. La técnica de la fuente de información secundaria se denomina documental y sus fuentes principales son: Internet, las bibliotecas, organismos estatales y de empresas, librerías<sup>12</sup>.

En esta investigación se utilizó como herramienta la encuesta con un tipo de preguntas cerradas; se tomó una muestra de 100 personas de una población de 1300 compuesta por alumnos, profesores y padres de familia.

<sup>12</sup> Técnicas de recolección de información. [en línea]. (enero 12 de 2008). [consultado 30 de noviembre de 2009. Disponible en [<http://www.expresate.com/post\\_tecnicas\\_de\\_recoleccion\\_de\\_informacion\\_1796.html](http://www.expresate.com/post_tecnicas_de_recoleccion_de_informacion_1796.html)>

Para la implementación de este proyecto, se hace necesaria la aplicación de la encuesta, debido a que con ella se obtendrán datos confiables que estimulen la necesidad de crear e implementar en la IED Concentración Cevillar, la funcionalidad de un sitio web. Se ha realizado la aplicación de una encuesta de cuatro preguntas, cerrada en forma deductiva para la comunidad educativa, de la cual se ha tomado una muestra representativa de 100 personas, y que permitirá obtener datos concretos para el proyecto; este tipo de herramienta limita al entrevistado en sus opciones de respuestas, pero también busca facilitar la recolección de la información y su tabulación.

#### ❖ Análisis estadístico de datos

- $\checkmark$  Pregunta Nº 1: ¿sabe usted a que se refiere la palabra Internet?
	- Tabla Nº 1

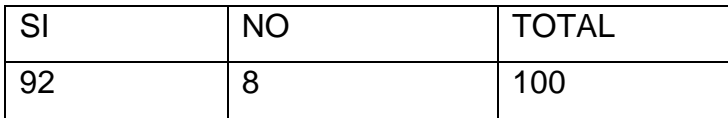

Tabla Nº 4 Tabulación de la pregunta Nº 1

• Grafico Nº 1

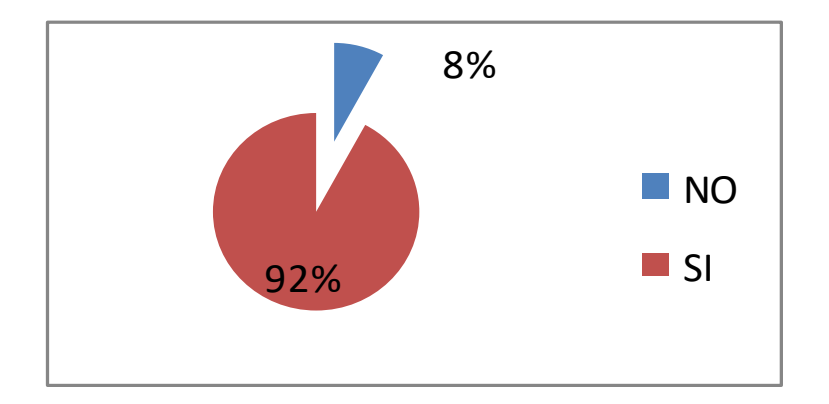

Gráfico Nº 1 Tabulación de la pregunta Nº 1

• Análisis de la información

En esta primera pregunta, 92 de los encuestados respondió afirmativamente, lo que quiere decir que un 92% conoce a que se refiere el término "internet" y el 8% dice que no lo conoce.

- ✓ Pregunta Nº 2: ¿Sabe o reconoce usted lo que es un sitio web?
	- Tabla Nº 2

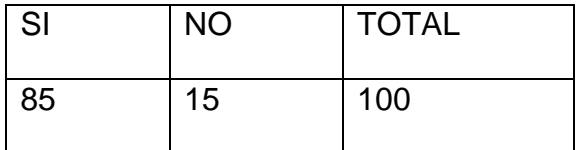

Tabla Nº 5 Tabulación de la pregunta nº 2

• Gráfico Nº 2

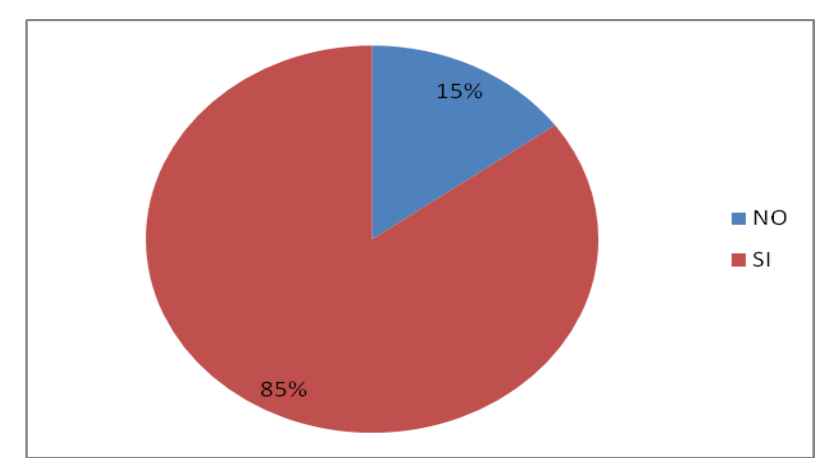

Gráfico Nº 2 Tabulación de la pregunta Nº 2

• Análisis de la información

Con esta pregunta se desea conocer qué información poseen los encuestados sobre el tema, a lo que el 85% respondió que sabían lo que era un sitio web y, el 15% que no lo conoce.

- ✓ Pregunta Nº 3¿Le gustaría que la Institución Educativa Distrital Concentración Cevillar tuviera un sitio web?
	- Tabla Nº 3

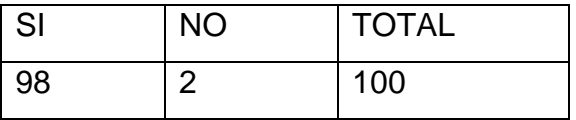

Tabla Nº 6 Tabulación de pregunta nº 3

• Gráfico Nº 3

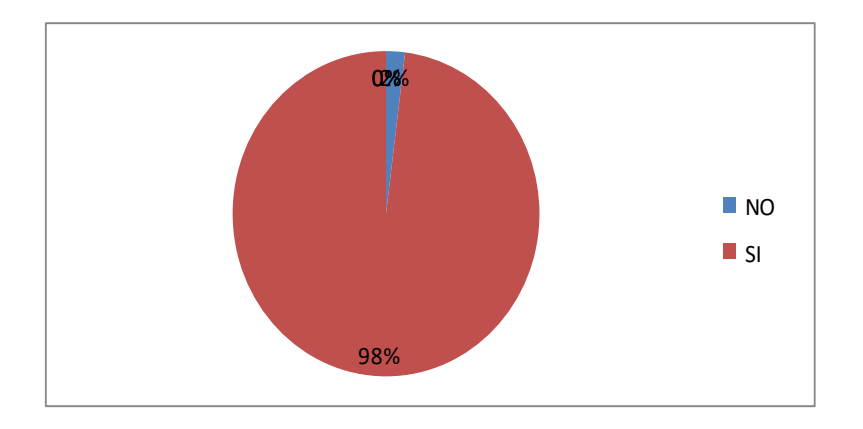

Gráfico Nº 3. Tabulación de la pregunta Nº 3

• Análisis de la información

Esta pregunta se hizo después de explicarles en qué consistía el sitio web, a las personas que respondieron que no sabían que era. El objetivo de ésta era determinar la posible implementación del sitio web para la Institución. A ésta pregunta el 98% de los encuestados respondió afirmativamente y el 2% no mostró interés por el tema.

- $\checkmark$  Pregunta Nº 4. ¿Cree usted que un sitio web daría a conocer a la Institución con la comunidad educativa de manera eficaz?
	- Tabla Nº 4

| SI | <b>NO</b> | <b>TOTAL</b> |
|----|-----------|--------------|
| 95 | 5         | 100          |

Tabla Nº 7 Tabulación de pregunta nº 4

• Grafico Nº 4

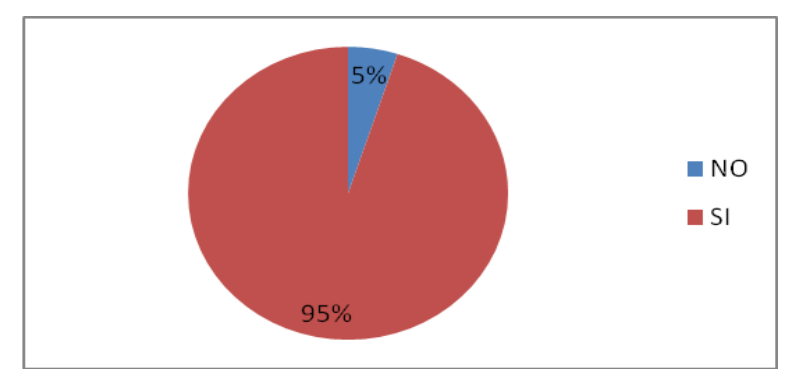

Gráfico Nº 4. Tabulación de la pregunta Nº 4

#### • Análisis de la información

En esta pregunta se desea conocer la opinión de los encuestados sobre, si la página Web mejoraría los canales de comunicación entre la Institución y la comunidad, a lo que el 95% respondió afirmativamente, el 5% respondió negativamente.

#### ✓ Conclusiones

Mirando la encuesta realizada en la cual se refleja la inconformidad de muchos estudiantes, maestros y demás miembros de la Comunidad educativa con base al desfase que el Colegio presentaba ante la necesidad de ubicarse frente al reto de las nuevas tecnologías y luego de cerciorarse que muchos de los estudiantes frecuentan ya sitios web, consultaban e investigaban a través de estos medios, se entendió esto como un llamado de atención y un despertar ante la necesidad ya existentes. A partir de ello se empezó a adoptar en el plantel todas las formas necesarias para proveer el colegio de los instrumentos de trabajo requeridos para incursionar en el uso de las nuevas tecnologías dentro del proceso de enseñanza aprendizaje; pero también, se vio la necesidad de tener un espacio en medio de estos avances donde se pudiera dar a conocer la Institución Educativa y, lo que ella hace por formar integralmente a sus estudiantes, es por esto que se decidió implementar un proyecto para crear un sitio web que responda a las necesidades que la Comunidad Educativa viene planteando.

# 4.4.2. Objetivos del diseño

## ❖ Técnicos

Informar a la comunidad en general sobre las características pedagógicas, administrativas, locativas de la Institución Educativa Distrital Concentración Cevillar, a partir de un sitio web, creado en Dreamweaver y Flash.

# 4.4.3. Evidencias del diseño

❖ Mapa de contenido.

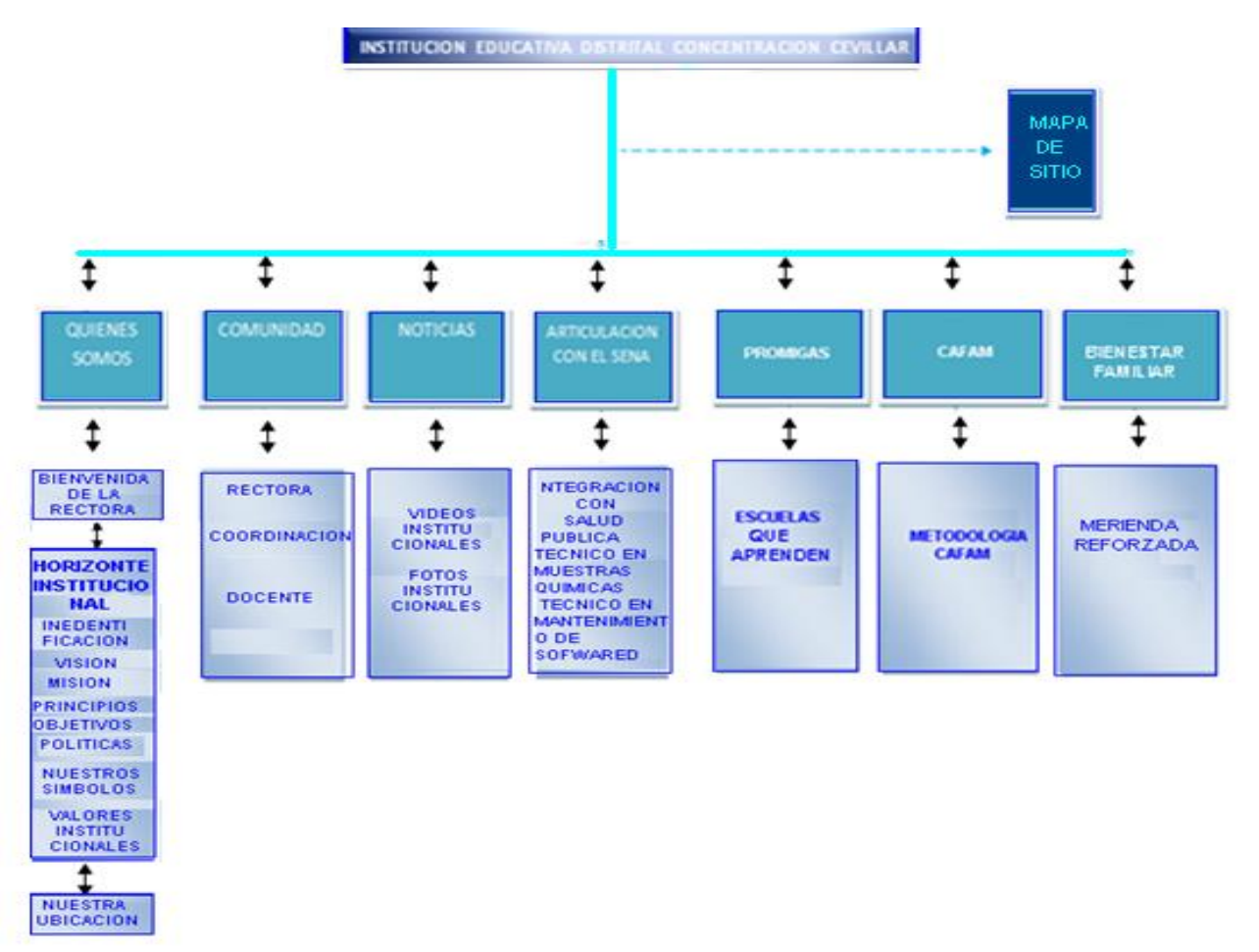

❖ Gráfico Nº5. Ejemplo mapa de contenido.

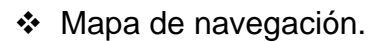

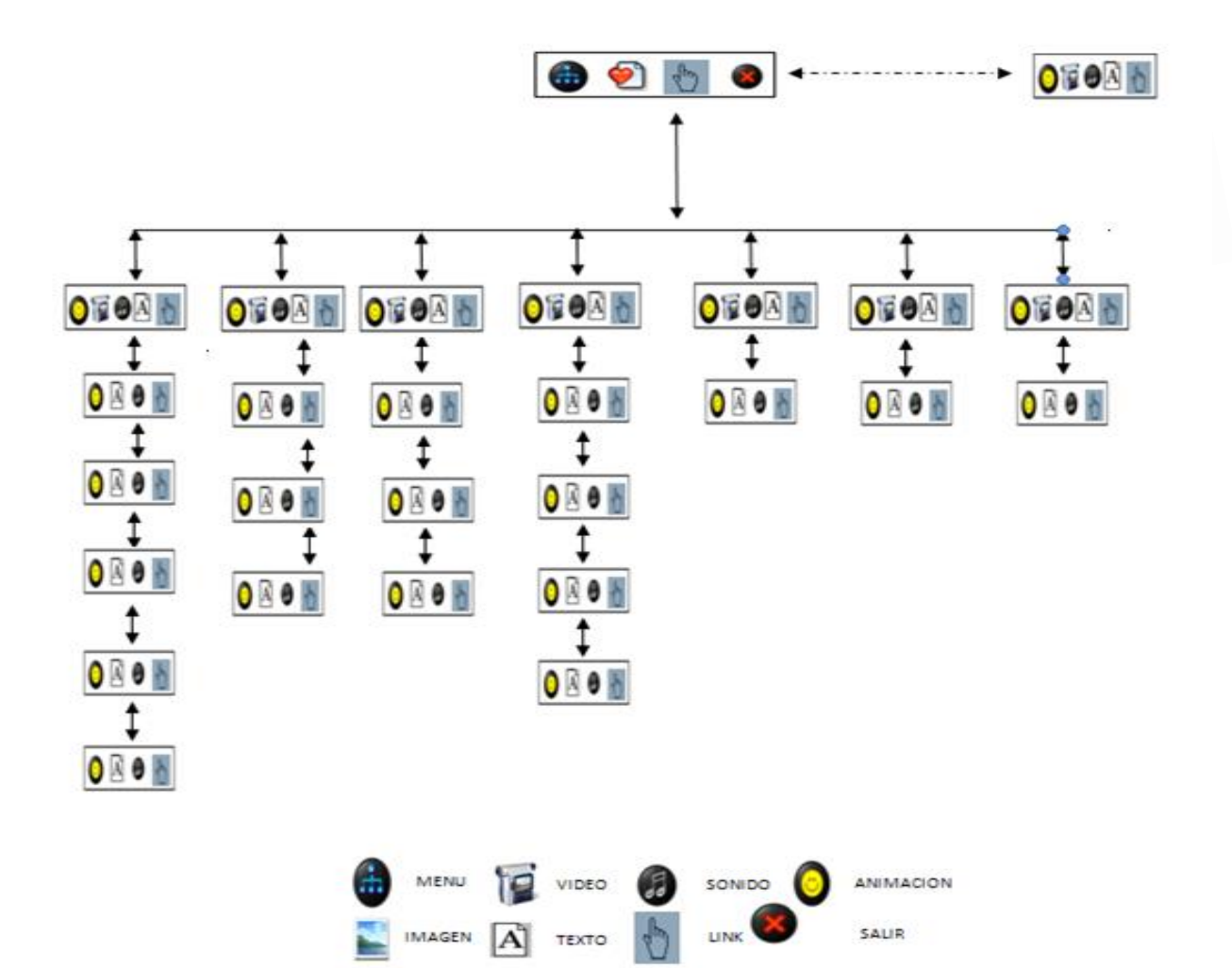

Gráfico Nº 6. Ejemplo mapa de navegación.

❖ Diseño de interfaces y guión.

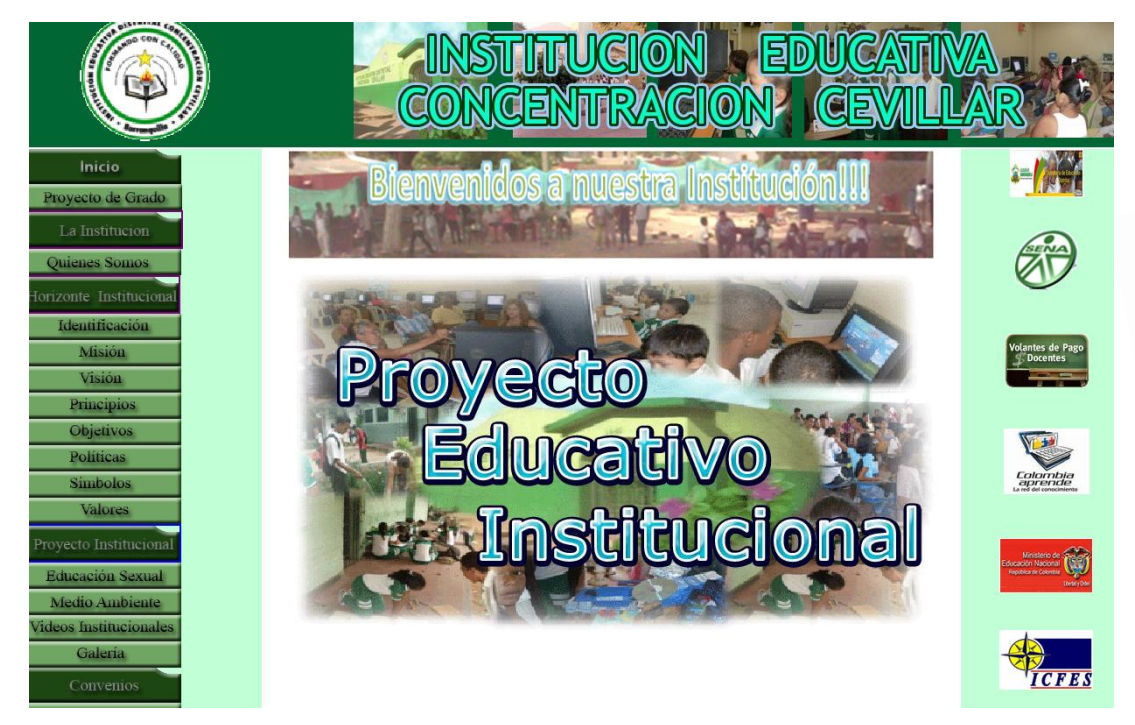

Gráfico Nº 7. Ejemplo interfaz No 1.

❖ Guión de interfaz Nº 1

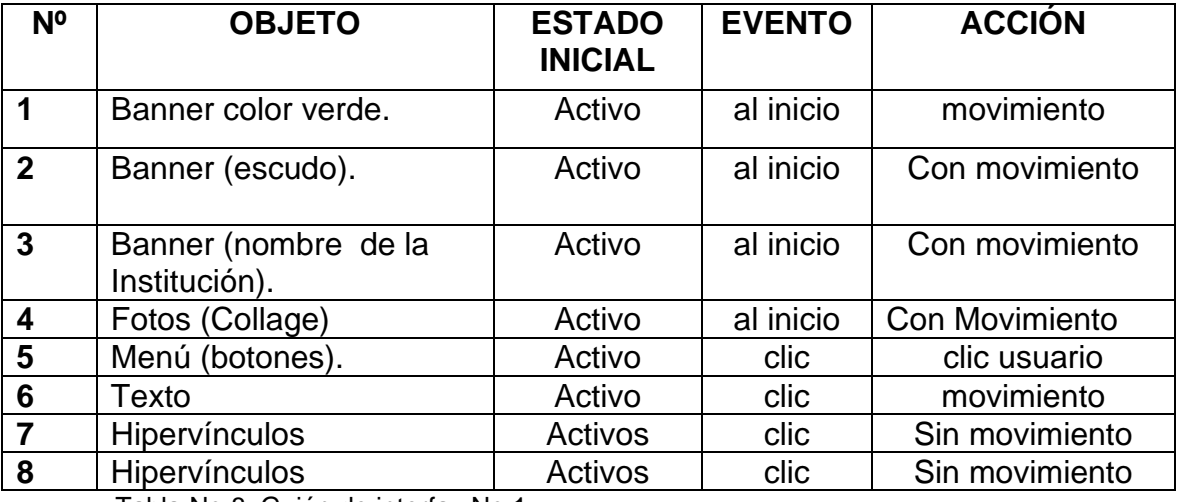

Tabla No 8. Guión de interfaz No 1.

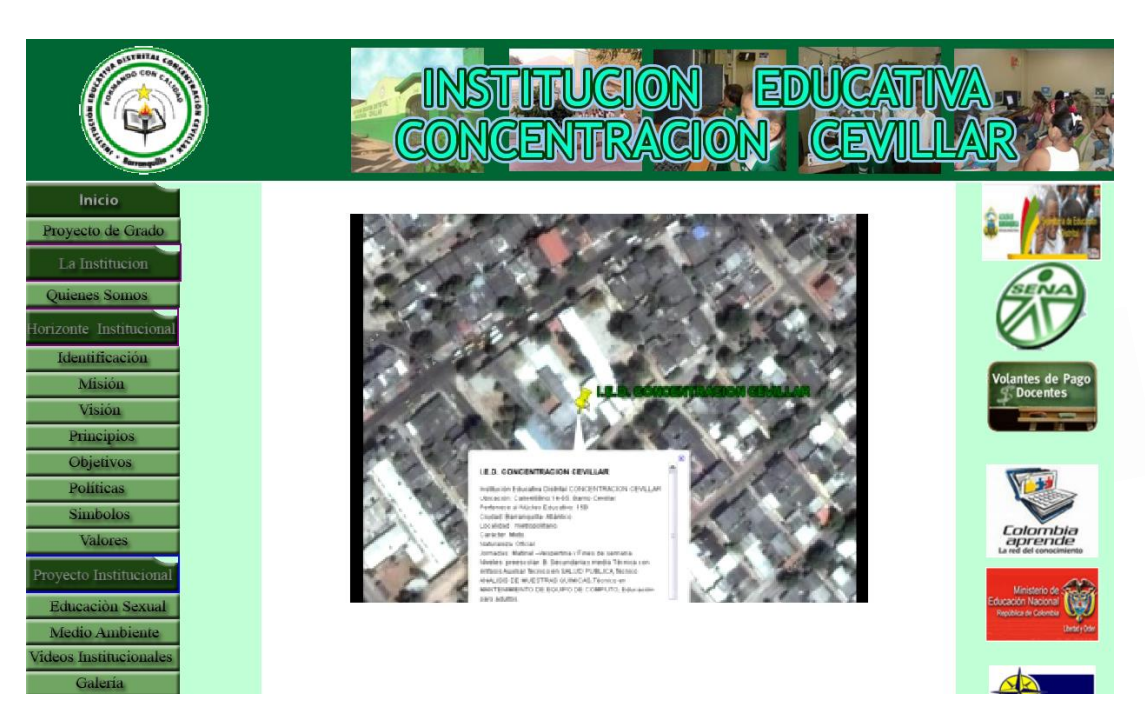

❖ Guión de la interfaz Nº 2

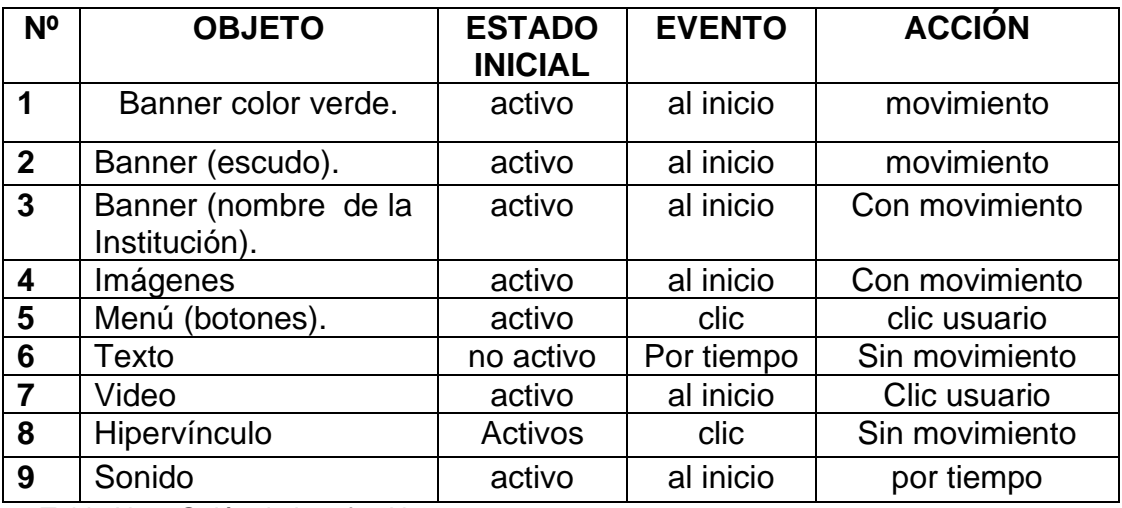

Tabla No 9 Guión de interfaz No 2.

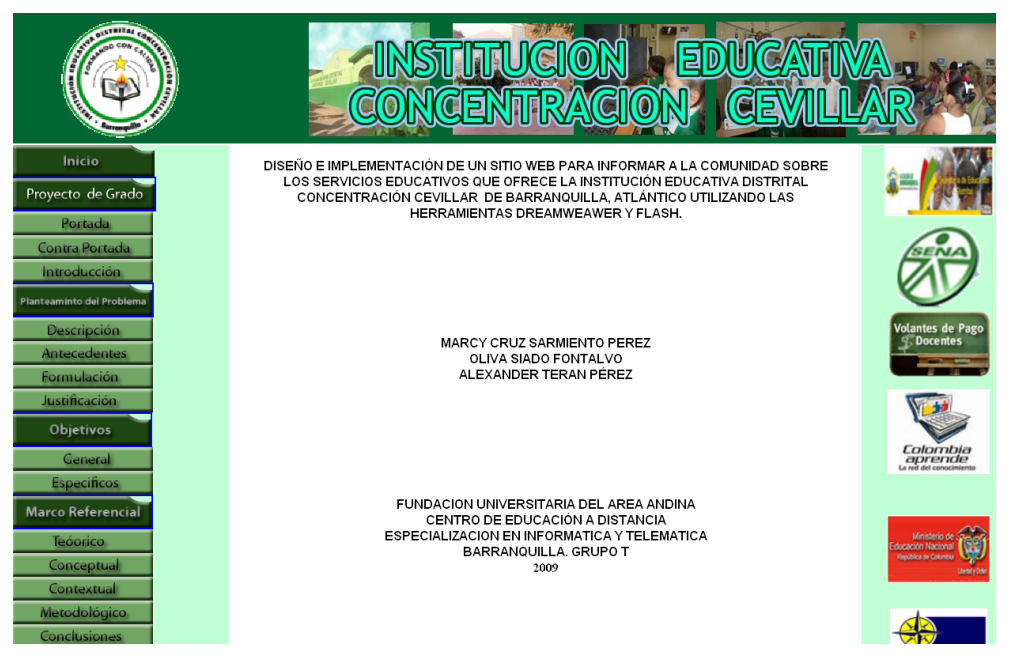

Gráfico Nº 8. Ejemplo interfaz No 3

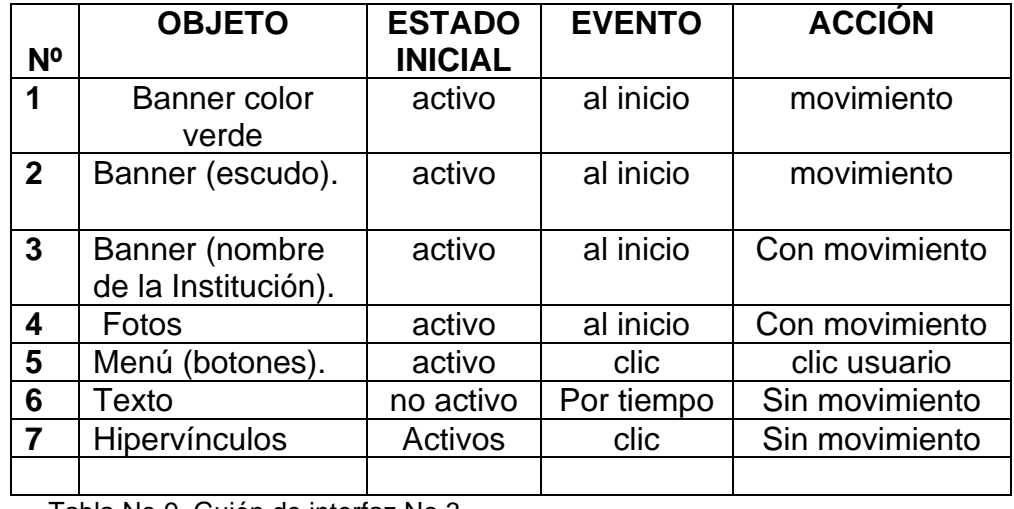

# ❖ Guión de la Interfaz Nº 3

Tabla No 9. Guión de interfaz No 3

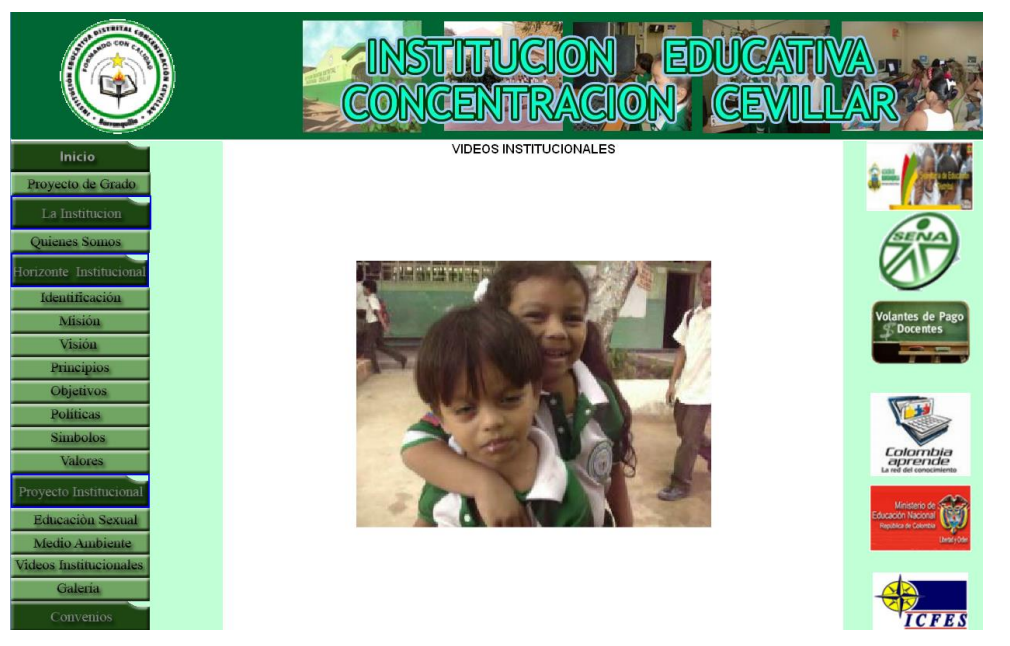

Gráfico Nº 9. Ejemplo interfaz No 3.

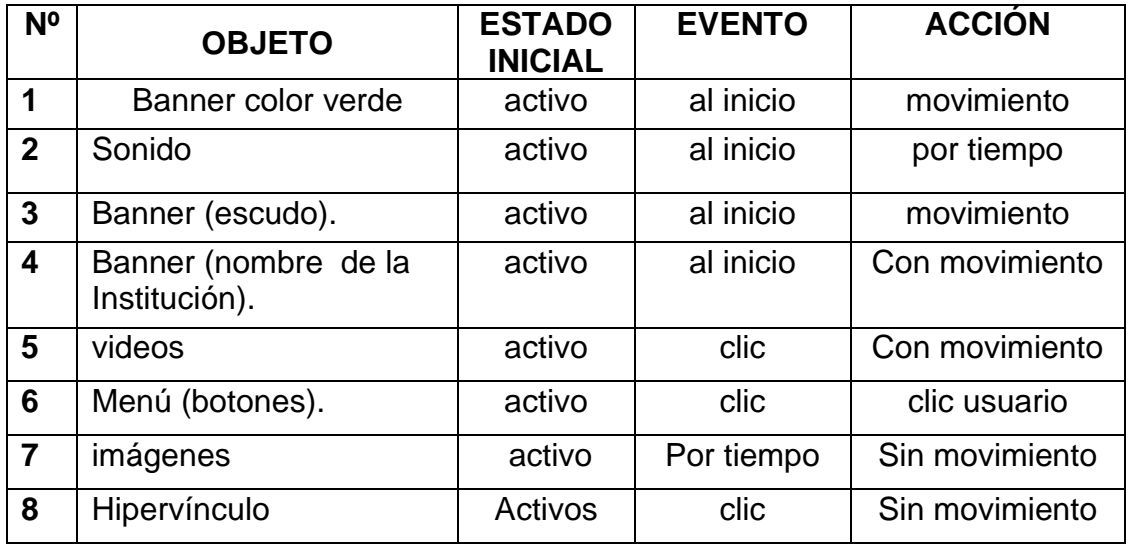

# ❖ Guión de la interfaz Nº 3

Tabla No 10. Guión de interfaz No 3.

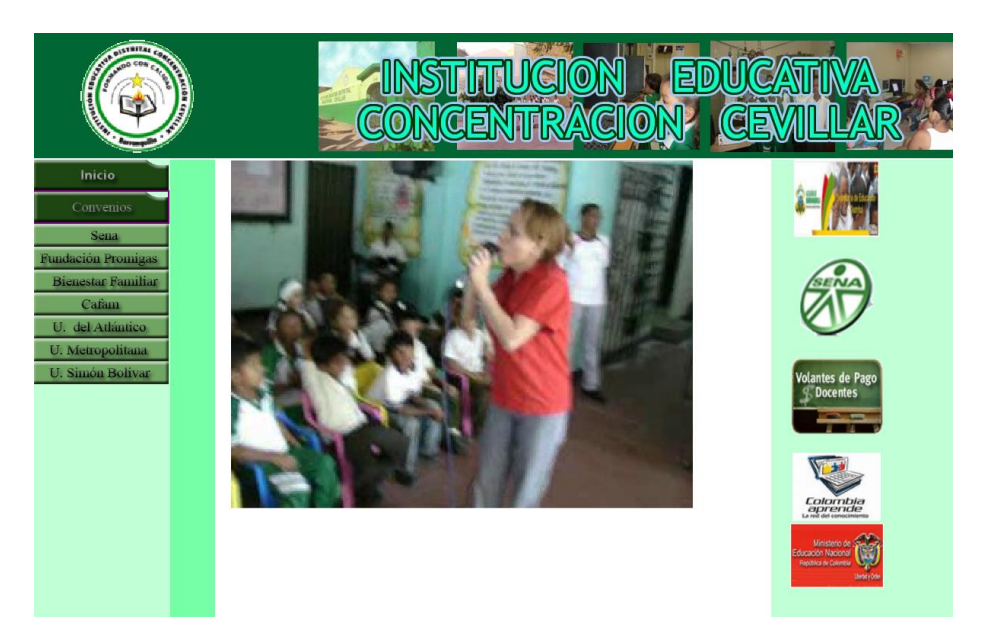

Gráfico Nº 10. Ejemplo interfaz No 4.

# ❖ Guión de la interfaz Nº 4

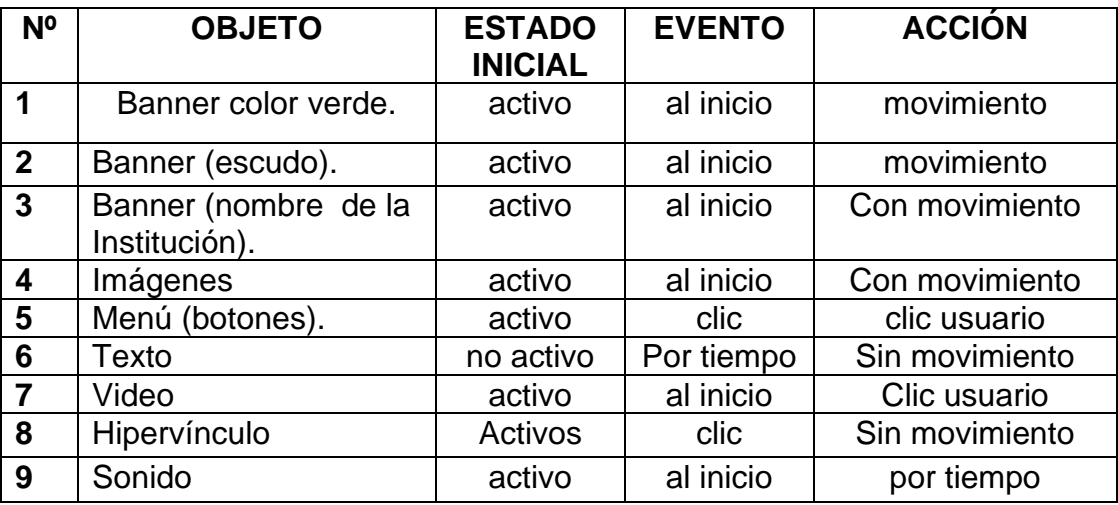

Tabla No 11. Guión de interfaz No 4.

❖ Interfaz Nº 5

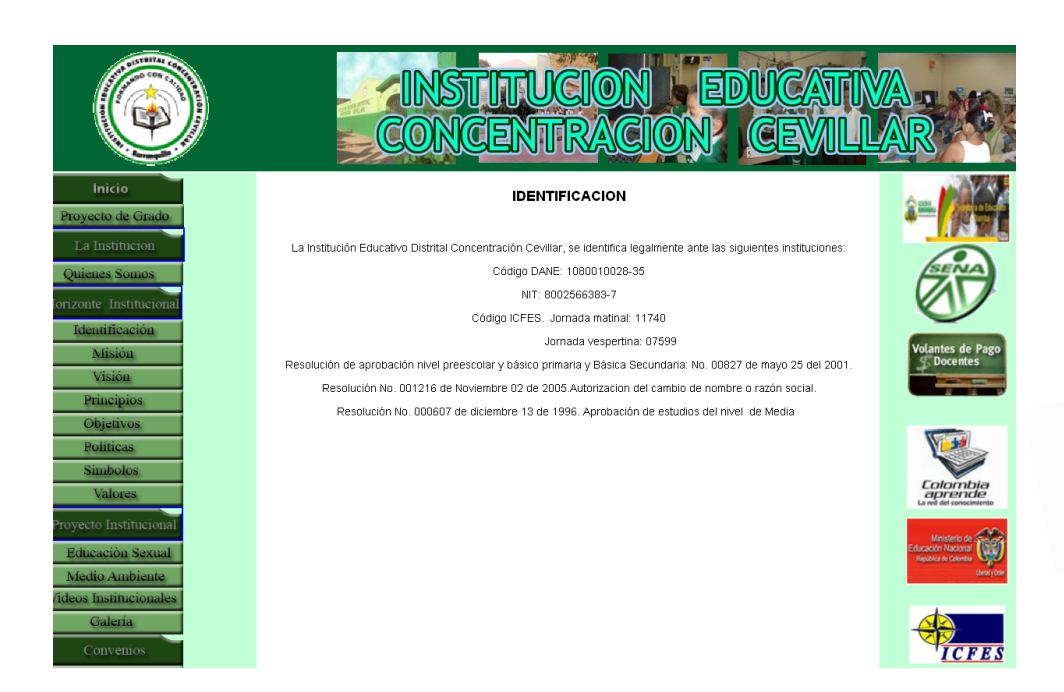

Gráfico Nº 11. Ejemplo interfaz No 5.

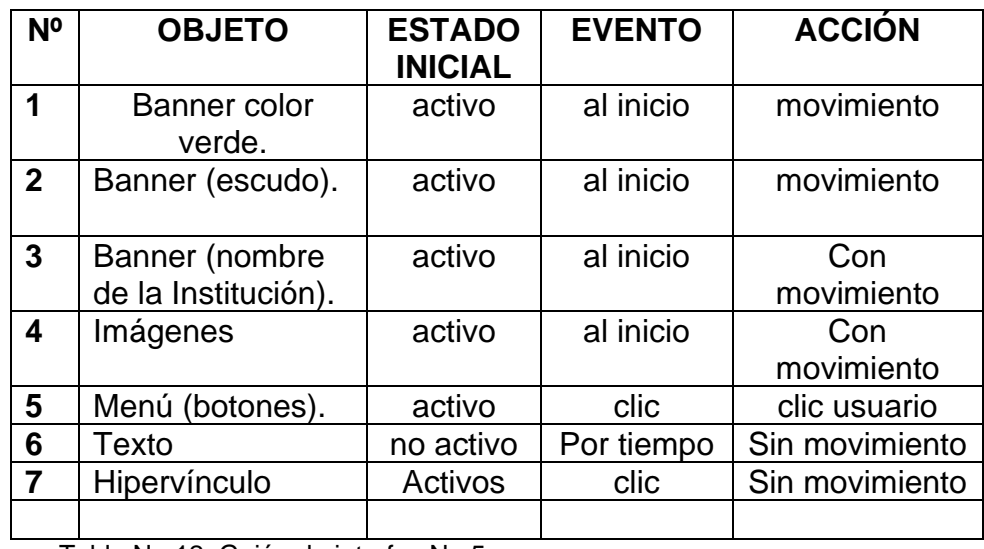

# ❖ Guión de la interfaz Nº 5

Tabla No 12. Guión de interfaz No 5.

#### **CONCLUSIONES**

La vinculación de las nuevas tecnologías al espacio de aprendizaje diario en nuestra ciudad, permite proporcionarle a la Institución Educativa Distrital Concentración Cevillar, un sitio web que le posibilite concertarse a las avances tecnológicos que vivimos hoy, permitiendo que, más de uno de sus miembros se enriquezca con todo lo que puede ofrecer dentro del proceso de la enseñanza.

Este avance abre las puertas a nuevas estrategias de innovación en el desarrollo del currículo y, a su vez, en la formación de competencias laborales que estimula a muchos estudiantes en el crecimiento de conocimientos que, desarrollen su saber- hacer interactuando con lo que verdaderamente se vive hoy en el medio.

Aplicando una encuesta, como instrumento para la adquisición de datos, se pudo determinar la necesidad e importancia que tiene para los educandos y demás comunidad educativa, la ceración e implementación de un sitio web en el plantel, permitiéndoles interactuar con otras Instituciones de la ciudad, departamento, nación y, a la vez, incursionar en el mundo telemático actual.

La implementación de un sitio web en la IED Concentración Cevillar, permite a toda la comunidad participante, la actualización de todo su sistema educativo,

regido necesariamente, por los lineamientos que el Ministerio de Educación Nacional, imparte en nuestro país.

# **CIBERGRAFÍA**

COLOMBIA APRENDE PLAN TIC COLOMBIA. MINISTERIO DE COMUNICACIONES. [en línea] (mayo de 2008) [consultado 16 de Octubre de 2009]. Disponible en <http://www.colombiaplantic.org/docs/080409Plan%20Nacional%20de%20TIC.pdf >

MAJÓ, J. Nuevas Tecnologías y Educación. [en línea]. [Consultado 22 septiembre de 2009]. Disponible en [<http://www.uoc.es/web/esp/articles/joan\\_majo.html>](../Mis%20documentos/Descargas/%3chttp:/www.uoc.es/web/esp/articles/joan_majo.html)

MARTÍN-LABORDA, Rocío. Fundación AUNA*.* [en línea]. [Consultado 2 septiembre de 2009]. Disponible en <http:// [www.fundaciónauna.org>](http://www.fundaciónauna.org/)

MINISTERIO DE EDUCACIÓN NACIONAL. LEY GENERAL DE EDUCACIÓN. [en línea]. [Consultado 10 septiembre de 2009]. Disponible en [http://www.mineducacion.gov.co](http://www.mineducacion.gov.co/)

EL BLOG DE JUAN BAUTISTA. Implementación de la TIC en el proceso de enseñanza- aprendizaje. [en línea]. [Consultado 30 julio 2009]. Disponible en < [http://comunidadesvirtuales.obolog.com/importancia-tic-proceso-ensenanza](http://comunidadesvirtuales.obolog.com/importancia-tic-proceso-ensenanza-aprendizaje-40185)[aprendizaje-40185>](http://comunidadesvirtuales.obolog.com/importancia-tic-proceso-ensenanza-aprendizaje-40185)

WIKIPEDIA. Adobe Dreamweaver. [en línea]. (sept./22/2007). [Consultado 22 julio 2009]. Disponible en [http://.es.wikipedia.org/wiki/Adobe\\_Dreamweaver](http://.es.wikipedia.org/wiki/Adobe_Dreamweaver)

WIKIPEDIA. Adobe Flash Player. [en línea]. (sept./22/2005). [Consultado 22 julio 2009]. Disponible en [<http://.es.wikipedia.org/wiki/Adobe\\_Flash\\_Player>](http://.es.wikipedia.org/wiki/Adobe_Flash_Player)

WIKIPEDIA. ¿Qué es un blog? [en línea]. (sept./22/2007). [Consultado 22 julio 2009]. Disponible en<http://.es.wikipedia.org/wiki/Blog>

WIKIPEDIA. Página Web. [en línea]. (agosto./22/2009). [Consultado 18 septiembre 2009]. Disponible en

< [http://es.wikipedia.org/wiki/P%C3%A1gina\\_web>](http://es.wikipedia.org/wiki/P%C3%A1gina_web)

WIKIPEDIA. Sitio Web. [en línea]. (agosto./21/2009). [Consultado 18 septiembre 2009]. Disponible en

< [http://es.wikipedia.org/wiki/Sitio\\_web>](http://es.wikipedia.org/wiki/Sitio_web)

WIKIPEDIA. Internet. [en línea]. (enero./14/2009). [Consultado 20 de septiembre 2009]. Disponible en < http://es.wikipedia.org/wiki/Internet >

WIKIPEDIA. Banda Ancha. [en línea]. (septiembre./24/2008). [Consultado 03 de agosto 2009]. Disponible en < [http://es.wikipedia.org/wiki/Banda\\_ancha>](http://es.wikipedia.org/wiki/Banda_ancha)

WIKIPEDIA. Pedagogía. [en línea]. (agosto./22/2009). [Consultado 03 de septiembre 2009]. Disponible en < http://es.wikipedia.org/wiki/Pedagogía >

FERNANDEZ GONZÁLEZ, Sandra. Nuevas tecnologías. Escuela de Magisterio. [en línea]. [Consultado 03 de septiembre 2009]. Disponible en < [http://www.uclm.es/profesorado/ricardo/MonografiasNNTT/Sandraweb/Mis%20We](http://www.uclm.es/profesorado/ricardo/MonografiasNNTT/Sandraweb/Mis%20Webs/nuevas_tecnologías__magisterio22.htlm) [bs/nuevas\\_tecnologías\\_\\_magisterio22.htlm>](http://www.uclm.es/profesorado/ricardo/MonografiasNNTT/Sandraweb/Mis%20Webs/nuevas_tecnologías__magisterio22.htlm)

Técnicas de recolección de información. [en línea]. (enero 12 de 2008). [consultado 30 de noviembre de 2009. Disponible en [<http://www.expresate.com/post\\_tecnicas\\_de\\_recoleccion\\_de\\_informacion\\_1796.h](http://www.expresate.com/post_tecnicas_de_recoleccion_de_informacion_1796.html)  $tm$ 

# **ANEXOS**

# **ANEXO A**

# **MATRICES DE OBJETIVOS**

Objetivos específicos:

 $\overline{\phantom{a}}$  Identificar las necesidades de los usuarios y recursos existentes en la comunidad educativa de la Institución Educativa Distrital Concentración Cevillar de la ciudad de Barranquilla.

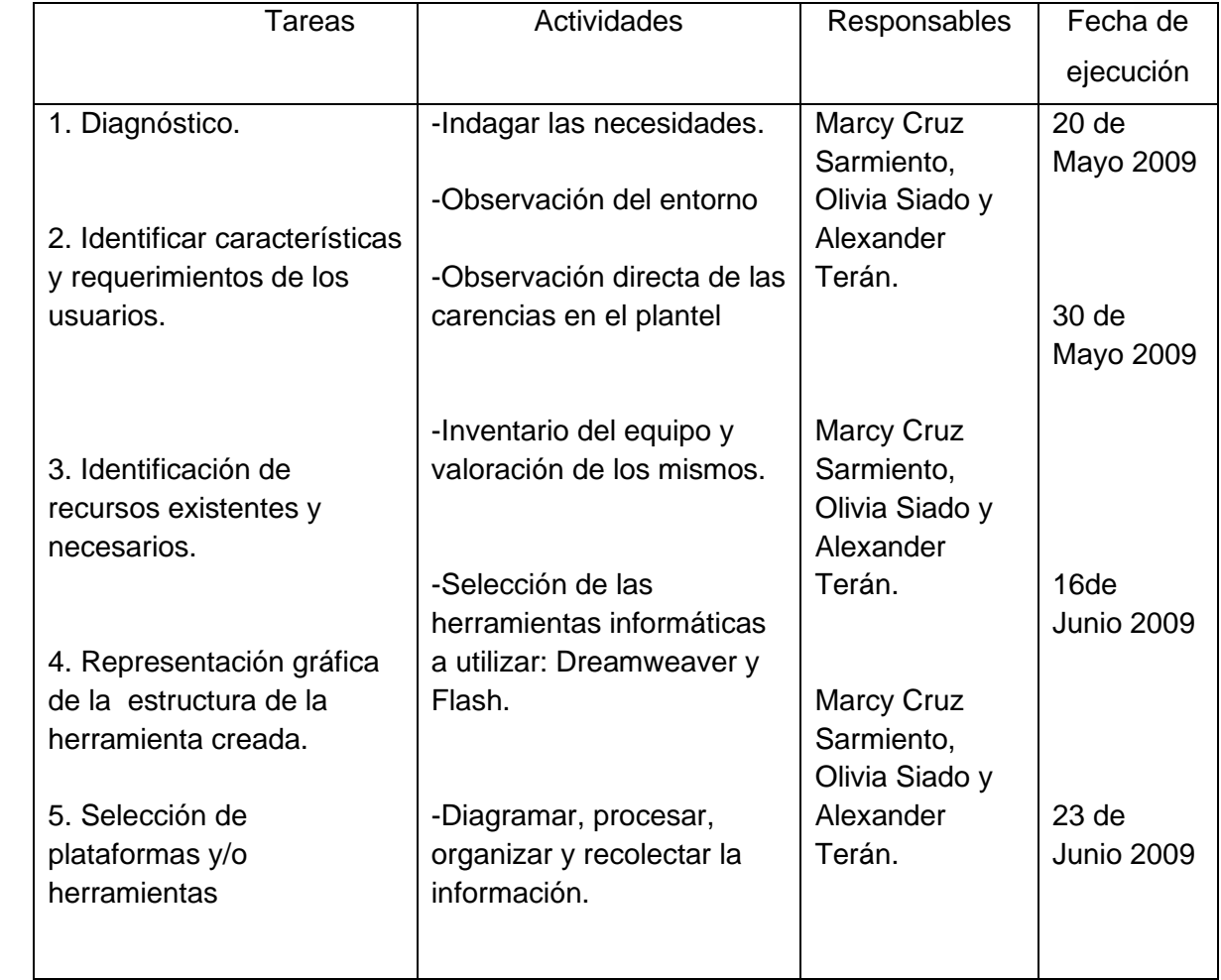

 $\ddot{\phantom{2}}$
↓ Dar a conocer las ventajas de pertenecer a nuestra comunidad educativa, a través

de la creación de un sitio Web.

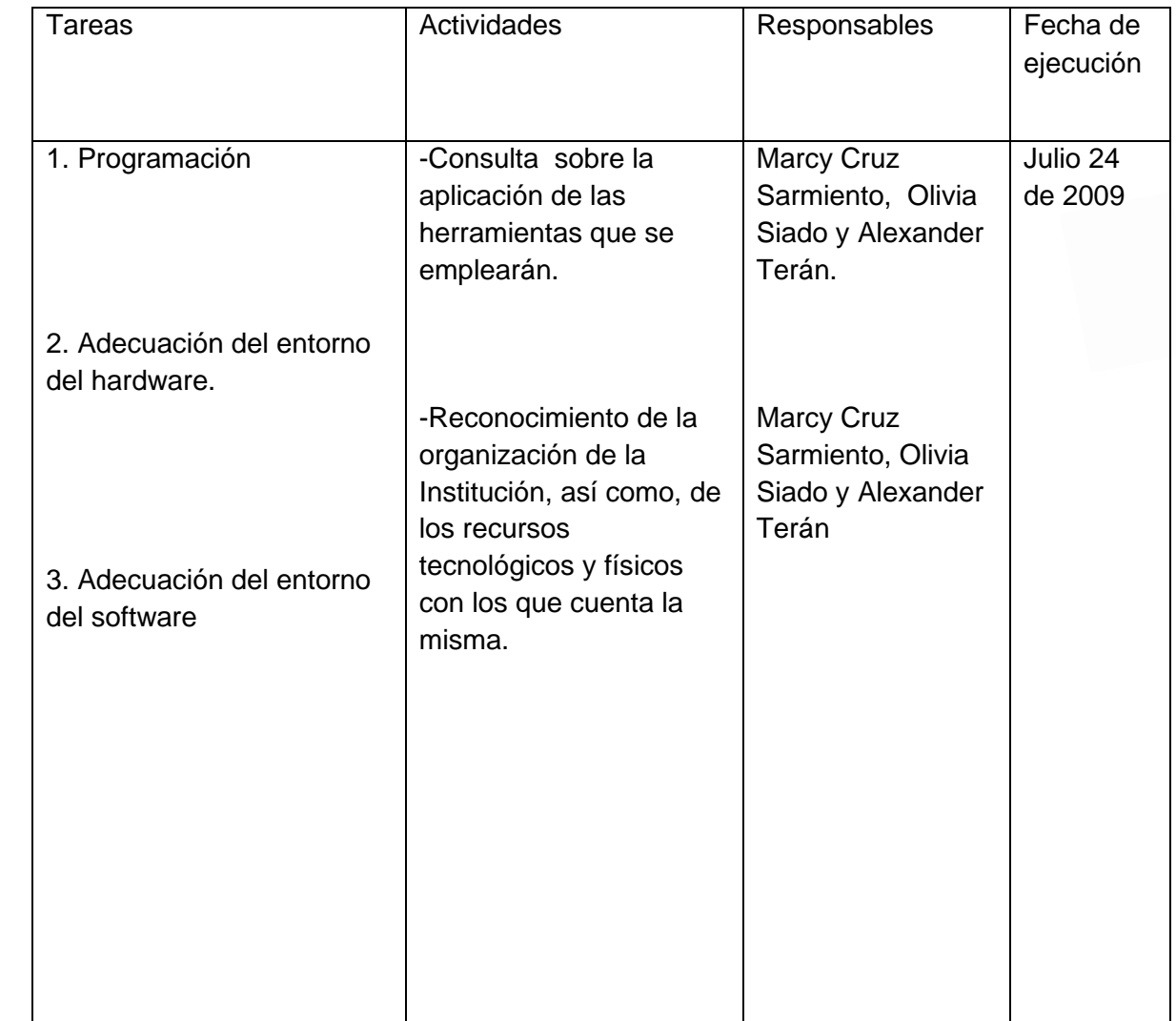

Fomentar en los estudiantes la utilización de los recursos que por medio Web se pueden desarrollar, para así crear en ellos el entusiasmo y apro estas oportunidades que ofrece el Centro.

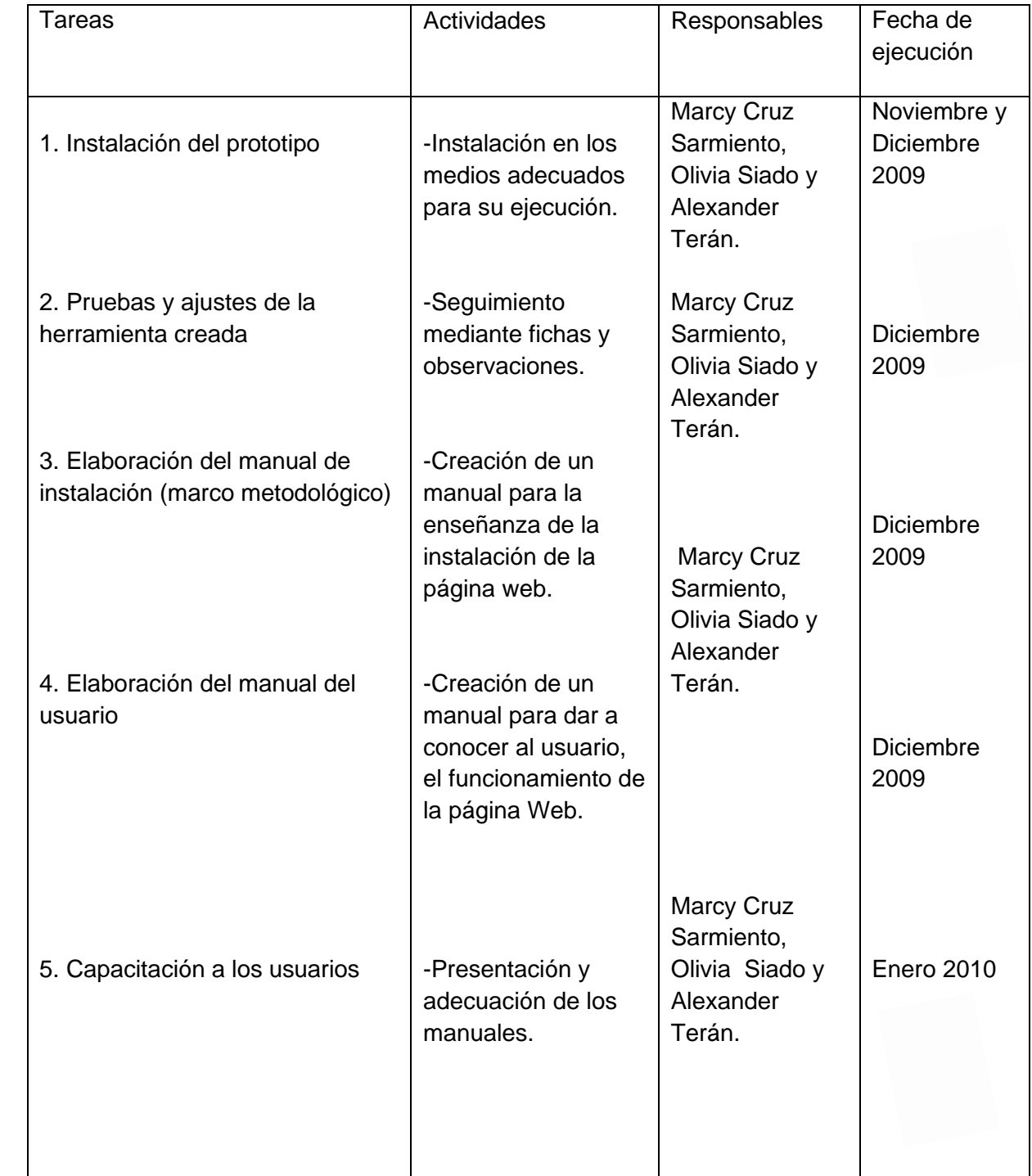

# **ANEXO B**

## **ENCUESTA 01**

# INSTITUCIÓN EDUCATIVA DISTRITAL CONCENTRACION CEVILLAR

**Objetivo:** Consultar sobre la necesidad que tiene la Institución Educativa Distrital Concentración Cevillar, de crear e implementar el funcionamiento de un sitio web que le permita informar sobre los servicios que ofrece a la comunidad educativa.

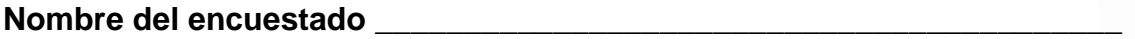

Relación con la Institución: alumno \_\_\_\_ padre de familia \_\_\_\_ directivo\_\_\_

Docente

A continuación encontrará una serie de preguntas de fácil elección; responda marcando una X sobre la línea del SI o del NO en cada uno de los interrogantes:

1. ¿Sabe usted a que se refiere la palabra Internet?

 $SI$  NO  $\qquad$ 

2. ¿Sabe o reconoce usted lo que es un sitio web?

SI \_\_\_\_\_\_\_ NO \_\_\_\_\_\_\_\_

3. ¿Le gustaría que la Institución Educativa Distrital Concentración Cevillar tuviera un sitio web? Esta pregunta se hizo después de explicarles en qué consistía el sitio web a los que respondieron que no sabían que era.

SI NO NO LOS

4. ¿Cree usted que un sitio web daría a conocer a la Institución con la comunidad educativa de manera eficaz?

SI \_\_\_\_\_\_\_ NO \_\_\_\_\_\_\_\_

## **ANEXO C**

## **Manual del Usuario**

# **PÁGINA PRINCIPAL**

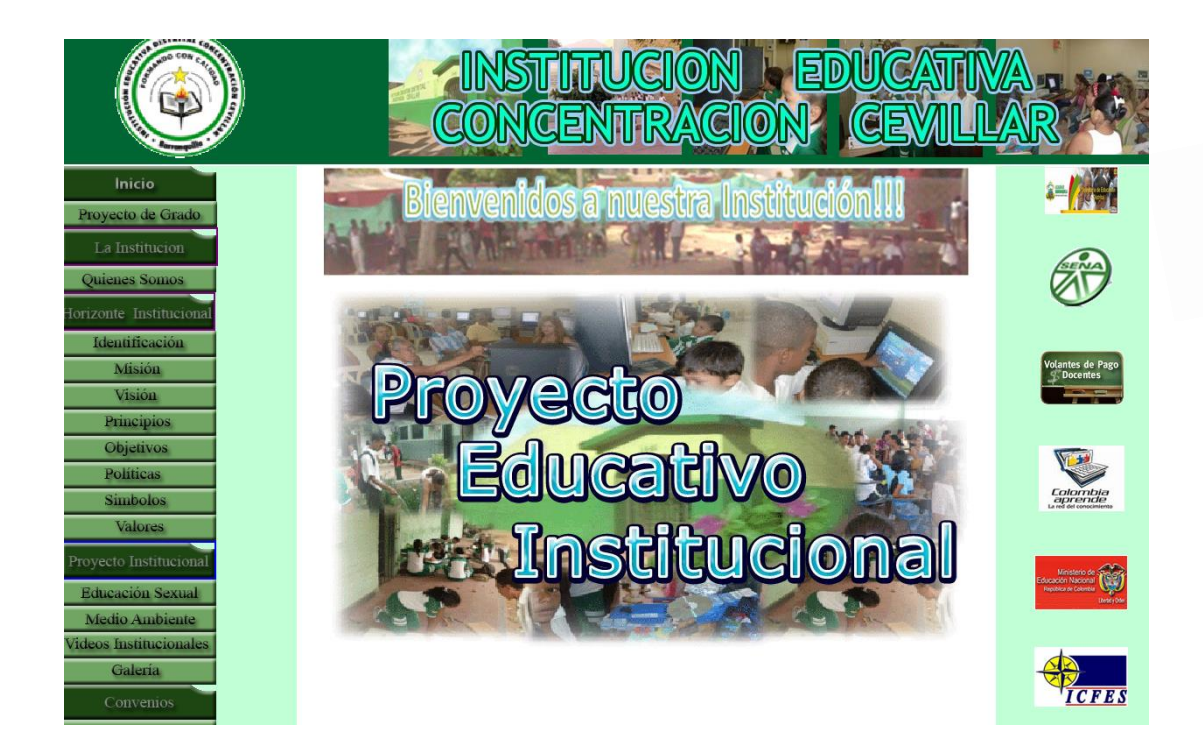

La página web de la IED Concentración Cevillar se encuentra dividida imaginariamente en cuatro partes. En la parte superior, el banner, en el aparece el escudo del colegio con sus colores reglamentarios, el nombre y algunas imágenes que identifican la comunidad educativa de la Institución.

Hacia la parte izquierda de la página, un menú en el que se encuentran 4 botones principales resaltados en color verde oscuro y debajo de cada uno de ellos encontramos una serie de botones de color verde claro que nos llevan a las diferentes página que conforma el sitio web.

En el centro de la página, y de una manera llamativa, una serie de imágenes con movimientos, sobre algunas actividades desarrolladas y, en la parte derecha unos hipervínculos que se conectan con algunas páginas institucionales que de alguna manera son de importancia para el plantel y para sus usuarios.

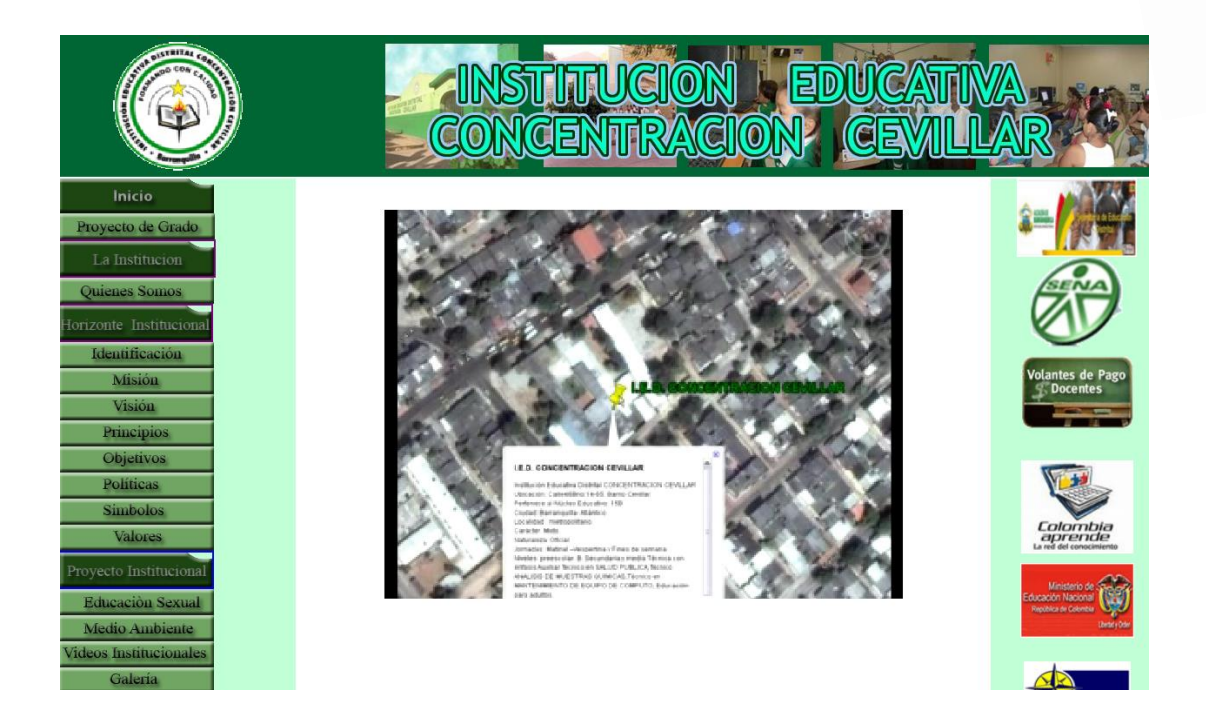

n esta interfaz se mantiene el diseño inicial; se despliega una información del ítem: QUIENES SOMOS; Horizonte Institucional, Nuestra ubicación. Al momento de cargar la página se inicia un video de la ciudad de Barranquilla que en su recorrido va ubicando el lugar en donde se encuentra la institución. Los hipervínculos se mantienen presentes en la pantalla.

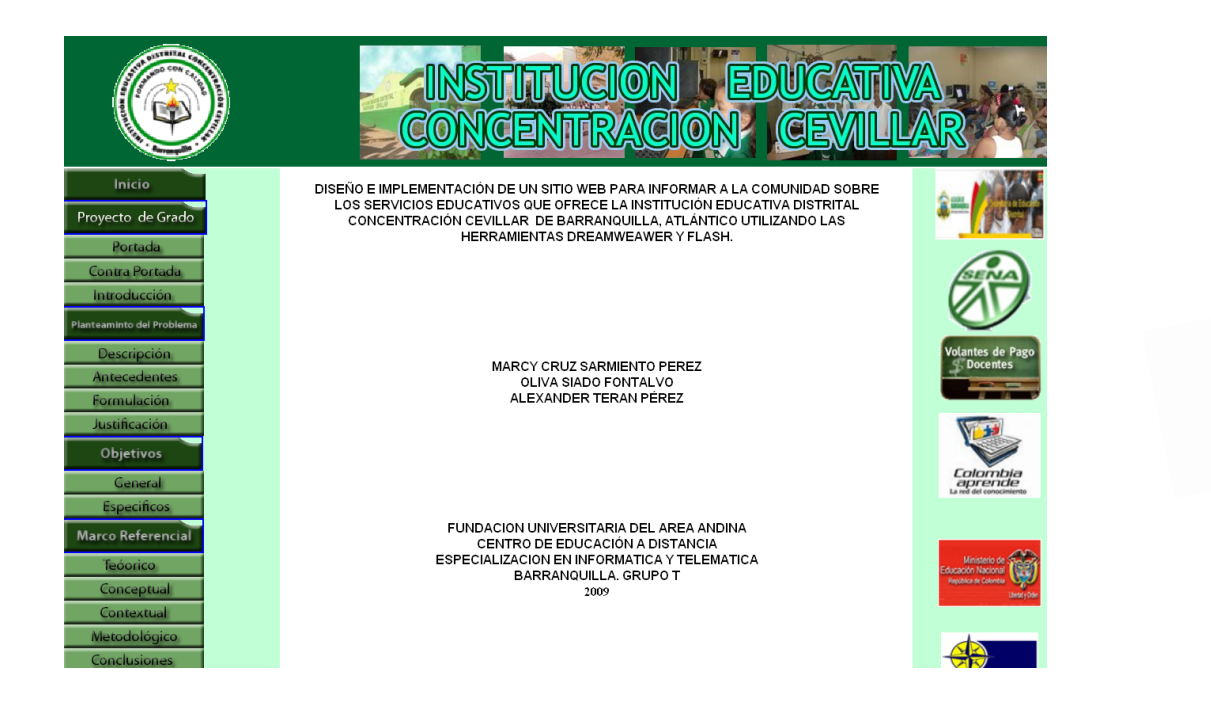

En esta interfaz, manteniendo la apariencia inicial, pero solo cambia es el contenido de los botones de la barra de menú, que nos va llevando a las diferentes hojas que contiene toda la información pertinente al proyecto de grado.

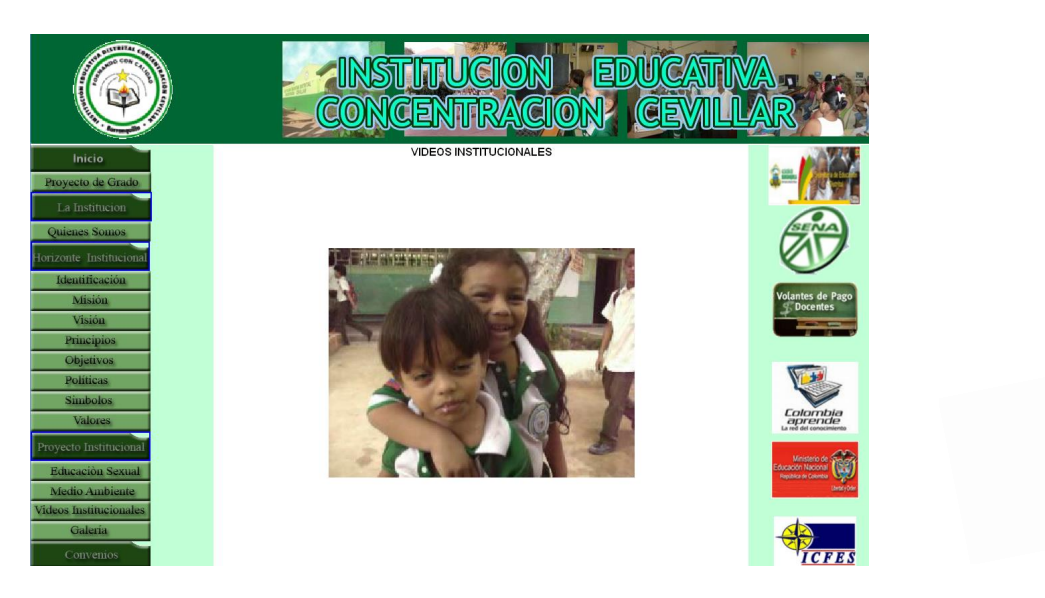

En esta interfaz Al igual que la anterior lo que cambia es el contenido de la barra de menú, pero manteniendo su mis apariencia. A través de cada uno de estos botones podemos hacer recorrido y conocer con detalla el Proyecto Educativo Institucional de nuestra Institución Educativa Concentración Cevillar

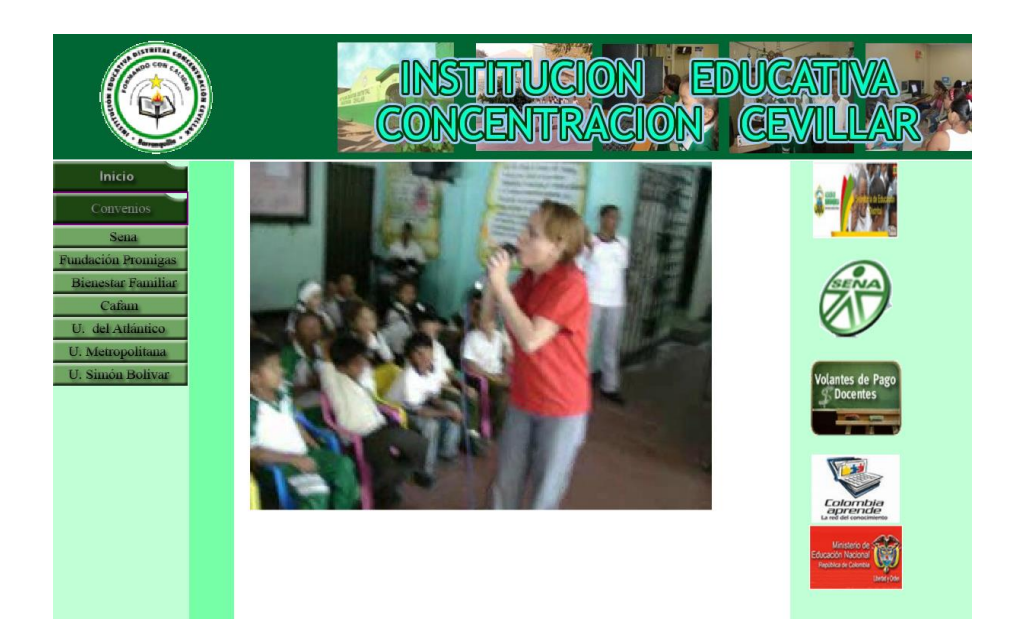

En esta interface entrando por la página principal por convenios institucionales nos muestra los diferentes convenios que firmado la institución con otras entidades tales como el Sena, Bienestar familiar, Fundación Promigas, Cafama y las universidades del Atlántico, Metropolina y Simón Bolívar.

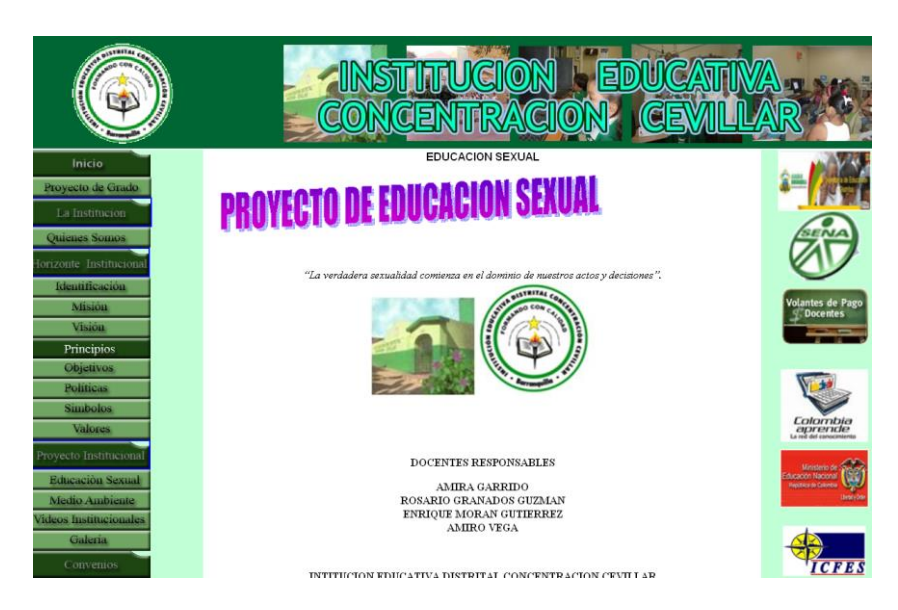

A partir de es esta interfaz podemos observar los diferentes proyectos institucionales desarrollados por I.E. Concentración Cevillar.

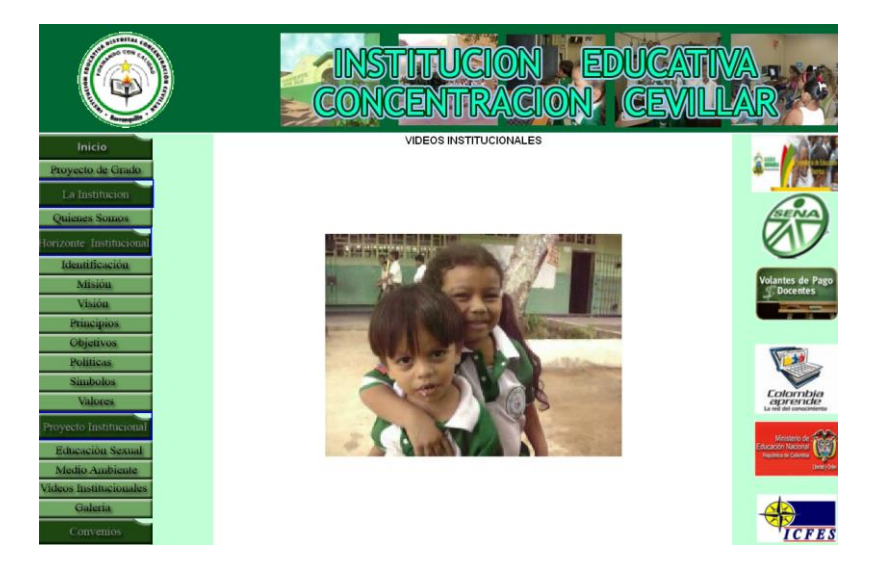

En otra interface del proyecto, VIDEOS, se muestra un banco de videos que evidencian el diario vivir de la comunidad educativa en diferentes actividades desarrolladas en la Institución. Se mantiene el diseño de la página principal.

## **ANEXO D**

## **MANUAL TECNICO DE INSTALACION**

# **REQUERIMIENTOS MÍNIMOS**

- Procesador Celeron o superior.
- 512 MB de memoria RAM.
- 80 GB de disco duro.
- Resolución de pantalla SVGA
- Windows XP o superior.
- Navegador de Internet IE 7.

## **RESOLUCIÓN DE PANTALLA**

Para la utilización del sitio web de I.E.D. CONCENTRACIÓN CEVILLAR, debe ser una pantalla LCD, y estar configurada a una resolución de 1024x768 y SVGA a 16 bits como mínimo. Para adecuarlo diríjase a la carpeta de panel de control¸ escoja la opción Pantalla y en ella la pestaña Configuración; es en este lugar donde podrá realizar los cambios pertinentes; luego oprima aceptar.

## **FORMA DE INSTALACIÓN**

- Encienda el computador y periféricos e inicie Windows.
- Entre al navegador de Internet.
- Escriba la dirección del sitio web, en el navegador. [www.iedconcentracióncevillar.co](http://www.iedjaviersanchez.edu.co/)
- Al procesar la información, en el navegador aparecerá la página principal del sitio web (Institución Educativa Distrital Concentración Cevillar), la cual mostrará la información propia de la Institución.

# **DESINSTALACIÓN**

Si desea desinstalar el sitio, sólo basta con dirigirse a la parte superior derecha y oprimir la opción cerrar.

#### **ANEXO E**

#### **RESUMEN ANALITICO DE INVESTIGACION RAI**

TULO:

DISEÑO E IMPLEMENTACIÓN DE UN SITIO WEB PARA INFORMAR A LA COMUNIDAD SOBRE LOS SERVICIOS EDUCATIVOS QUE OFRECE LA INSTITUCIÓN EDUCATIVA DISTRITAL CONCENTRACIÓN CEVILLAR DE LA CIUDAD DE BARRANQUILLA, ATLÁNTICO UTILIZANDO LA HERRAMIENTA DREAMWEAWER Y FLASH.

AUTOR:

ALEXANDER TERAN PÉREZ MARCY CRUZ SARMIENTO PEREZ OLIVA SIADO FONTALVO

PALABRAS CLAVES:

Sitio Web, Innovación educativa, informática, Comunidad Educativa, Comunicación Efectiva, Guía, Servicio, Herramienta, Dreamweaver, Flash, Multimedia.

DESCRIPCIÓN

El grupo de investigación al realizar el proceso de observación especifica la

importancia de los sitios Web para las instituciones educativas es así que planteó el siguiente problema:¿Cómo utilizar Flash y Dreamweaver para crear e implementar un sitio web en la Institución Educativa Distrital Concentración Cevillar del Distrito de Barranquilla, para informar a cerca de los servicios que ofrece a toda la comunidad educativa?

Para lo cual se plantea el siguiente objetivo

## OBJETIVO GENERAL

Diseñar, crear e implementar un sitio web para informar a la comunidad sobre los servicios educativos que ofrece la Institución Educativa Distrital Concentración Cevillar de la ciudad de Barranquilla, Atlántico. Y fomente un ambiente pedagógico que este acorde con las nuevas tecnologías de la información.

# ETAPAS

Para lograr el objetivo propuesto se desarrolló el proyecto en tres etapas:

En la primera etapa, se llevó a cabo el proceso de diagnóstico, identificación de la problemática, se investigó sobre las teorías: de la temática, del aplicativo (sitio web), y de la herramienta a utilizar.

En la segunda etapa se diseñó el mapa de contenido con sus respectivas interfaces. Luego se investigó más afondo sobre el contexto en el cual se debía diseñar e implementar el proyecto: ubicación socio demográfica, reseña histórica, caracterización de la población objeto de estudio y los recursos con que contaba dicha institución para su posterior ejecución.

Por todo lo anteriormente argumentado, se espera obtener un diseño óptimo del aplicativo (sitio web informativo), que llene las expectativas de la comunidad a quien va dirigido y que cumpla con el objetivo planteado

# **FUENTES**

En el anterior proyecto se consultaron varias fuentes bibliográficas, entre ellas, El PEI de la Institución Educativa Concentración Cevillar, tres páginas Web Institucionales como lo son Ministerio de Educación Nacional, Colombia Aprende, Eduteka y tres artículos sobre las herramientas Dreamweaver y Flash.

# CONTENIDO

El Desarrollo del marco teórico está constituido por:

- a. Se describe las TIC y su importancia en la educación
- b. Se explicó la Telemática, sus divisiones e importancia en el proceso de la comunicación en la educación.
- c. Se caracterizan las herramientas que dieron pie al desarrollo del sitio Web, en este caso fueron: Dreamweaver y Flash.
- d. Se concluyó con la importancia, caracterización y división del sitio Web.

# METODODOLOGÍA

En el desarrollo de este proyecto se utilizaron las metodologías propias de la investigación tecnológica aplicada y estrategias de diseño propias de los sitios web, es así que se caracteriza en prever tecnologías o esquemas de acción derivados de los conocimientos teóricos; estableciendo una relación productiva, ingeniosa y creativa entre un modelo teórico y las necesidades de la práctica. De tal manera que considera estandarizadas: la descripción de la situación con déficit, exposición del modelo teórico, construcción del prototipo de control situacional, la prueba de prototipo y la determinación de las opciones de producción e implementación del prototipo.

## Técnicas de recolección:

Existen muchas herramientas para obtener los datos en una investigación, entre ellos está la entrevista, la observación directa, el cuestionario, la encuesta etc.

En esta investigación se utilizó como herramienta la encuesta con un tipo de preguntas cerradas a una muestra de 50 personas de una población de 1300 entre alumnos, profesores y padres de familia

Hoy en día la palabra "encuesta" se usa más frecuentemente para describir un

método de obtener información de una [muestra](http://www.monografias.com/trabajos11/tebas/tebas.shtml) de individuos. Esta "muestra" es usualmente sólo una fracción de la [población](http://www.monografias.com/trabajos/explodemo/explodemo.shtml) bajo estudio.

# CONCLUSIONES

Darle a la Institución Educativa Distrital CONCENTRACION CEVILLAR, un sitio web que le permita vincularse a las avances tecnológicos que se vivencia hoy, permite que más de uno de sus miembros se enriquezca con todo lo que puede ofrecer dentro del proceso de enseñanza la vinculación de las nuevas tecnologías al espacio de aprendizaje diario en nuestro colegio.

Este avance nos permite abrir las puertas a nuevas estrategias de innovación en el desarrollo del currículo y a su vez en la formación de competencias laborales que permite a nuestros estudiantes crecer en conocimientos que desarrollen su saber hacer interactuando con lo que verdaderamente se vive hoy en el medio

Darle a la Institución Educativa Distrital CONCENTRACION CEVILLAR, un sitio web que le permita vincularse a las avances tecnológicos que vivimos hoy, permite que más de uno de sus miembros se enriquezca con todo lo que puede ofrecer dentro del proceso de enseñanza la vinculación de las nuevas tecnologías al espacio de aprendizaje diario en nuestro colegio.

## ANEXOS

Matrices de objetivos específicos Formato de encuesta. Manual del Usuario Manual Técnico de Instalación Resumen Analítico de la Investigación Articulo Científico

# **ANEXO F ARTÍCULO CIENTÍFICO**

# TÍTULO

DISEÑO E IMPLEMENTACIÓN DE UN SITIO WEB PARA INFORMAR A LA COMUNIDAD SOBRE LOS SERVICIOS EDUCATIVOS QUE OFRECE LA INSTITUCIÓN EDUCATIVA DISTRITAL CONCENTRACIÓN CEVILLAR DE LA CIUDAD DE BARRANQUILLA, ATLÁNTICO UTILIZANDO LA HERRAMIENTA DREAMWEAWER Y FLASH.

## **AUTORES**

ALEXANDER TERAN PÉREZ MARCY CRUZ SARMIENTO PEREZ OLIVA SIADO FONTALVO

INSTITUCIÓN Y DIRECCIÓN POSTAL

La entidad educativa, objeto de nuestro proyecto es, Institución Educativa Distrital Concentración Cevillar, ubicada en la siguiente dirección: en el barrio Cevillar de la ciudad de Barranquilla, departamento del Atlántico.

## RESUMEN

En la actualidad, la Institución Educativa Distrital Concentración Cevillar, no cuenta con un medio para informar a la comunidad los servicios educativos que ella presta; es por este motivo que, se dispuso indagar cómo crear un sitio web informativo.

Para dar solución a esta necesidad se propone como objetivo crear implementar un sitio web, en el que se utilicen como herramientas, Dreamweaver y Flash.

Luego de la formulación del problema originado por una falencia detectada y, propuesto un objetivo, se dio paso a la realización del marco referencial, el cual está compuesto por marco teórico, en el que se consultó sobre el "sitio web" y las herramientas que se utilizarían en su aplicación. También se trató el marco conceptual; en él se diseñaron el mapa de contenido y las interfaces. Seguidamente, en el marco contextual se hace referencia a la reseña histórica, ubicación, recursos económicos con que cuenta el plantel educativo para la realización del proyecto. Por último, en el marco metodológico se explica la herramienta utilizada para la recolección de la información, que en éste caso es la encuesta, con su respectivo análisis y tabulación.

Se espera que con el desarrollo de este proceso, se pueda obtener un sitio web informativo al alcance de toda la comunidad, colmando las expectativas y los objetivos trazados.

## PALABRAS CLAVES

Sitio Web, Innovación educativa, informática, Comunidad Educativa, internet, Multimedia, Internet, Interfaces, Dreamweaver, Flash.

## ABSTRACT

In this moment the IED (Concentration Cevillar) doesn't' count whit a way to inform their community the educative services that it gives. That's way they decide to search how to create an informative web site.

In order to give a solution to this need, they propose like objective aim to create a web site where they use like a tool Dreamweaver and flash.

After the formulation of the problem originated by a detected need and with a specific objective, they gave step to the elaboration of the referential frame which is a set of several parts:

The theoretical frame where they search about the web site and the tools that it must be used.

The conceptual frame where they design the contain map and the interfaces. The conceptual frame also refers to the historical review, location, economic resources of the educative institution to the elaboration of the project.

Finally, in the methodological frame they explain the used tools to the compilation of information that in this case is the survey, with their analysis and tabulation.

They expect that with a development of this process they could have an informative web site to the community, filling expectation and objectives.

## INTRODUCCIÓN:

El uso de la tecnología en la educación hace referencia a la incorporación de instrumental técnico con el propósito de mejorar el proceso didáctico; se trata de incorporar las nuevas tecnologías aplicadas a la educación como son las relacionadas con la informática y con los sistemas audiovisuales. La Institución Educativa Distrital Concentración Cevillar debe evolucionar paralelamente a la tecnología de la información y así promover un proceso educativo que permita producir, manipular, almacenar, comunicar, y/o esparcir

información para transferir el conocimiento entre las personas y las distintas organizaciones. La implementación de la página web es una forma de que la Institución Educativa Distrital Concentración Cevillar, abra sus puertas al cambio, a la innovación y a los avances tecnológicos, en búsqueda permanente de mejorar el sistema educativo.

La implementación de este sitio Web, en una Institución educativa con programas Informáticos de Microsoft Word, la Suite de Macromedia (Dreamweaver, Fireworks y Flash) con un adecuado manejo del material didáctico, textos precisos y amenos, imágenes y dibujos animados, con colores sugestivos, permite no solo la realización de actividades propias del proceso educativo, sino que además permite una relación interactiva entre toda la comunidad educativa y un acercamiento de esta con el entorno social, y es así el sitio Web se convierte en una estrategia pedagógica para la interacción y mejoramiento de la calidad de la educación de la comunidad. Pretendemos de una manera diferente, que la comunidad se involucre con la escuela y facilitar el acceso a la información por parte de todos los que consulten este sitio. El manejo del "Mapa de Navegación" de esta página ofrece un acceso rápido por las rutas señaladas para conocer la Institución Educativa Distrital Concentración Cevillar en todas sus facetas, desde su inicio, el desarrollo de sus proyectos y sus anhelos futuros.

RESULTADOS Y LOGROS

En la creación y elaboración del sitio Web de la IED Concentración Cevillar, se tuvo en cuenta el siguiente procedimiento:

- ✓ Diagnóstico y requerimientos de los recursos de la Institución.
- $\checkmark$  Selección de las herramientas a utilizar en el proyecto.
- $\checkmark$  Diagramación, organización y recolección de la información a través de la aplicación de una encuesta.
- $\checkmark$  Consulta y selección sobre la aplicación de las herramientas del Sitio Web.
- $\checkmark$  Elaboración del mapa de contenido, de navegación y de las interfaces que integrarán el proyecto.
- ✓ Diseño y elaboración del Sitio Web de la IED Concentración Cevillar.

## RESULTADOS

- $\checkmark$  Con la ejecución de este proyecto se logra el diseño e implementación del sitio Web para informar los servicios que ofrece la Institución Educativa Distrital Concentración Cevillar a toda la comunidad barranquillera.
- $\checkmark$  Observando los resultados de la encuesta practicada, se pudo determinar que para la comunidad educativa era necesario la creación e implementación de un sitio Web en el plantel, que permita conocer e informar sobre los servicios que ofrece la Institución.
- Grafico Nº 1

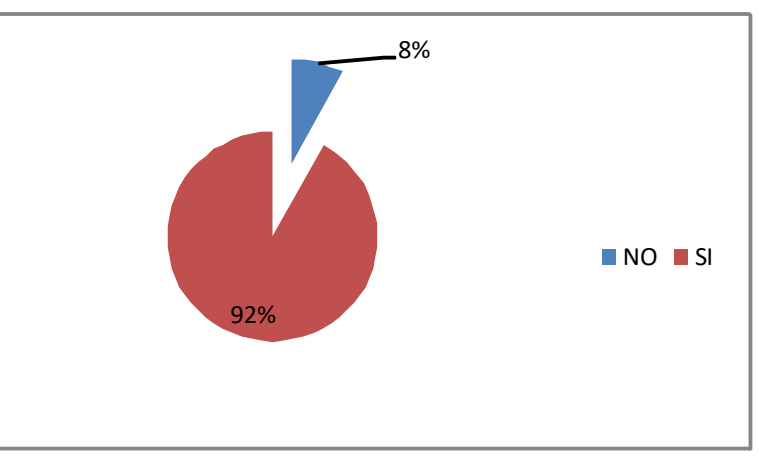

Gráfico Nº 1 Tabulación de la pregunta Nº 1

## **CONCLUSIONES**

Darle a la Institución Educativa Distrital CONCENTRACION CEVILLAR, un sitio web que le permita vincularse a las avances tecnológicos que se vivencia hoy, permite que más de uno de sus miembros se enriquezca con todo lo que puede ofrecer dentro del proceso de enseñanza la vinculación de las nuevas tecnologías al espacio de aprendizaje diario en nuestro colegio.

Este avance nos permite abrir las puertas a nuevas estrategias de innovación en el desarrollo del currículo y a su vez en la formación de competencias laborales que permite a nuestros estudiantes crecer en conocimientos que desarrollen su saber hacer interactuando con lo que verdaderamente se vive hoy en el medio

Darle a la Institución Educativa Distrital CONCENTRACION CEVILLAR, un sitio web que le permita vincularse a las avances tecnológicos que vivimos hoy, permite que más de uno de sus miembros se enriquezca con todo lo que puede ofrecer dentro del proceso de enseñanza la vinculación de las nuevas tecnologías al espacio de aprendizaje diario en nuestro colegio.

## RECOMENDACIONES

- $\checkmark$  Se recomienda que la comunidad se informe de la existencia del sitio Web, a través de la publicidad escrita y oral, ofrecida por los responsables del proyecto.
- ✓ Los creadores del proyecto darán a conocer el funcionamiento de sitio Web, mediante unos instructivos, para su uso, de manera que se pueda aprovechar este recurso.

## **REFERENCIAS**

En el citado proyecto se realizaron consultas bibliográficas, que permitieron la consulta y aprendizaje de varios temas importantes. Algunas de ellas fueron: El PEI de la Institución Educativa Distrital Concentración Cevillar, dos páginas Institucionales, tales como, Colombia Aprende, El Ministerio de Educación Nacional, artículos en línea sobre el uso de la nuevas tecnologías y cuatro tutoriales de las herramientas a emplear, Dreamweaver y Flash.

ANEXOS

Matrices de objetivos específicos Formato de encuesta. Manual del Usuario Manual Técnico de Instalación Resumen Analítico de la Investigación Articulo Científico